# **ODBC : What is it and how does it work with MDS ?**

#### ODBC = Open DataBase Connectivity

- An interface which allows desktop programs like Excel and Crystal Reports to make SQL (Structured Query Language) data requests to a Database.
- U2 or Universe ODBC is the specific ODBC connector that allows YOU to get data from MDS.

# ODBC

- MDS ODBC Account
	- Now have ability to create and manipulate your own reports, with your data, using various reporting tools.
	- Access to files for:
		- Customer
		- Product
		- Inventory
		- Sales
		- Accounting
	- Can have multiple accounts
- **Data Dictionary Tool**
- Accessing Tables with Excel
- Crystal Reports

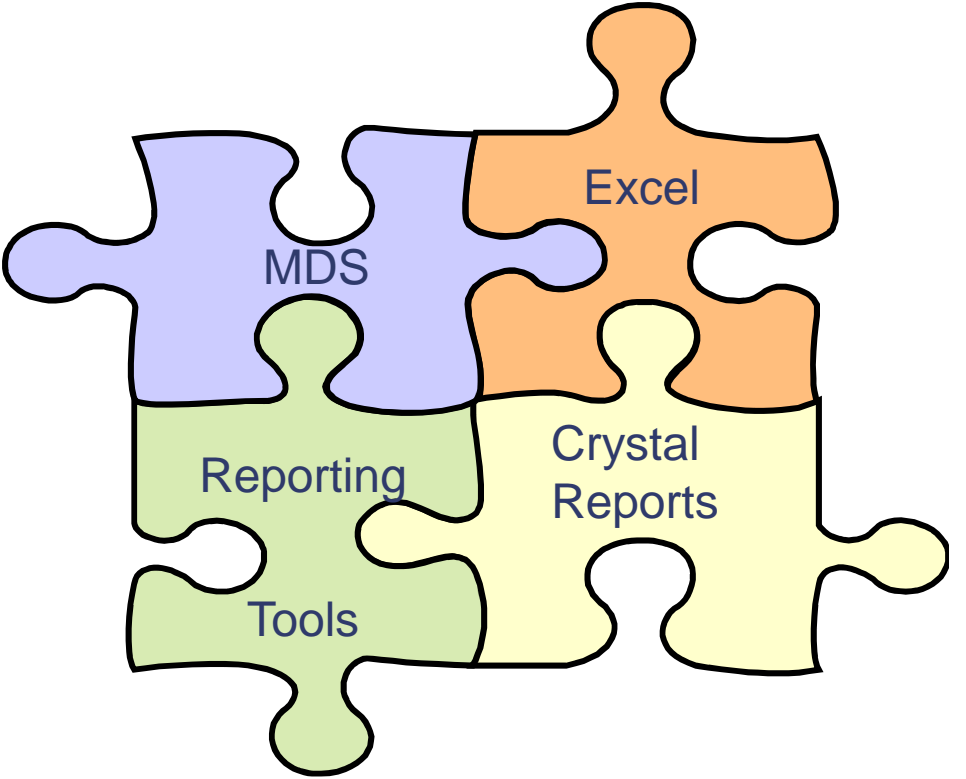

#### MDS Data Dictionary- Tables by Area

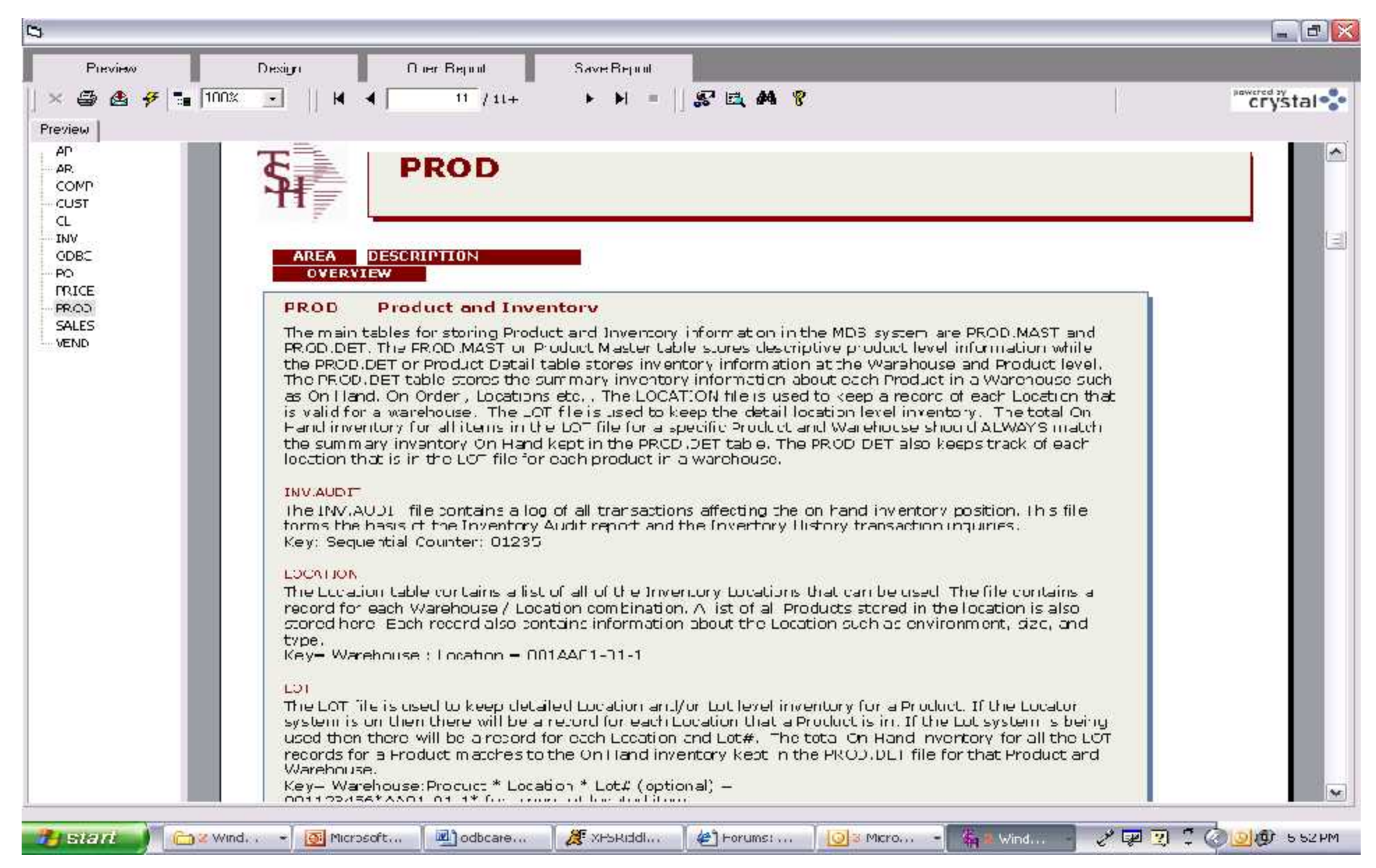

#### **MDS Data Dictionary – Table Field Listing**

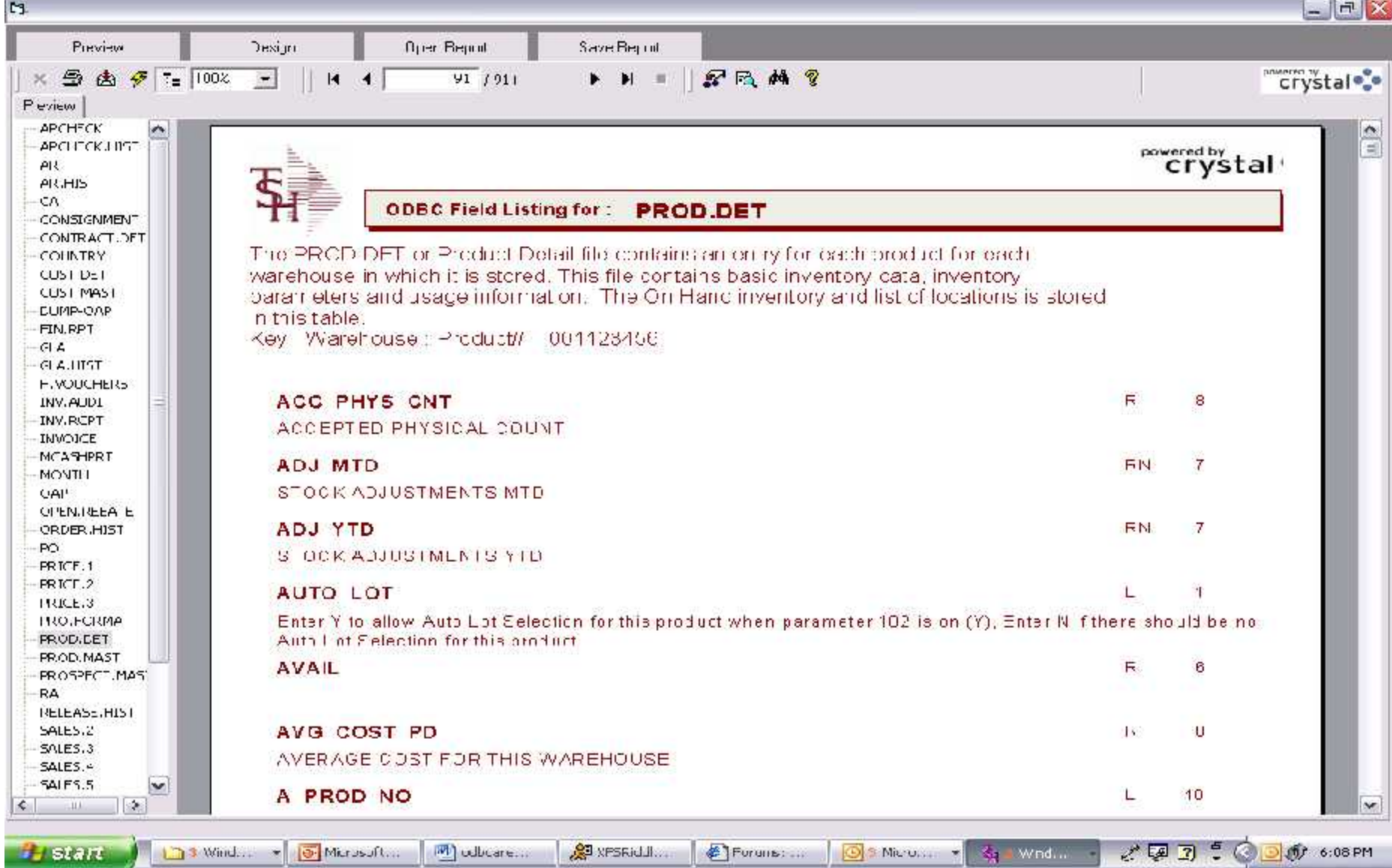

### MDS ODBC and Excel

- $\triangleright$  Ability to connect to MDS database
- $\triangleright$  Unlike Recall Generator, you can use multiple files to query from
- $\triangleright$  Create custom reports
- $\triangleright$  Create custom pivot charts and tables
- $\triangleright$  Novice users can operate

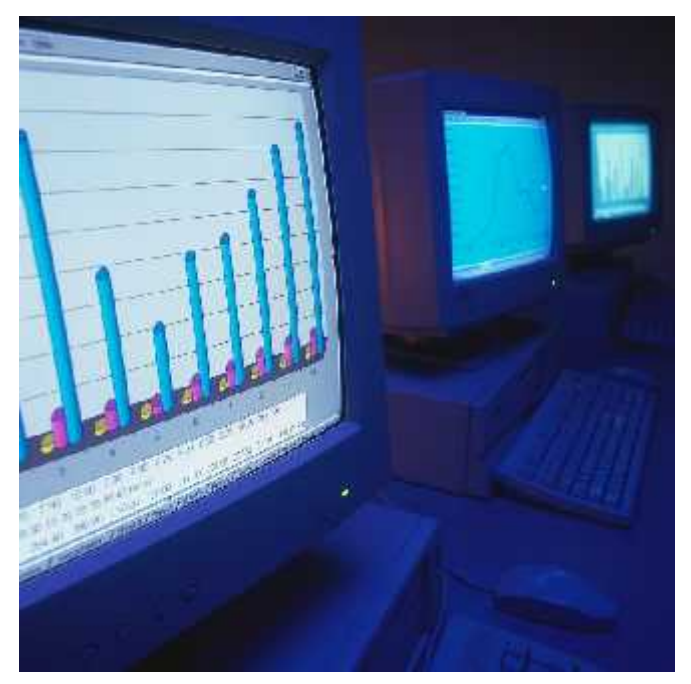

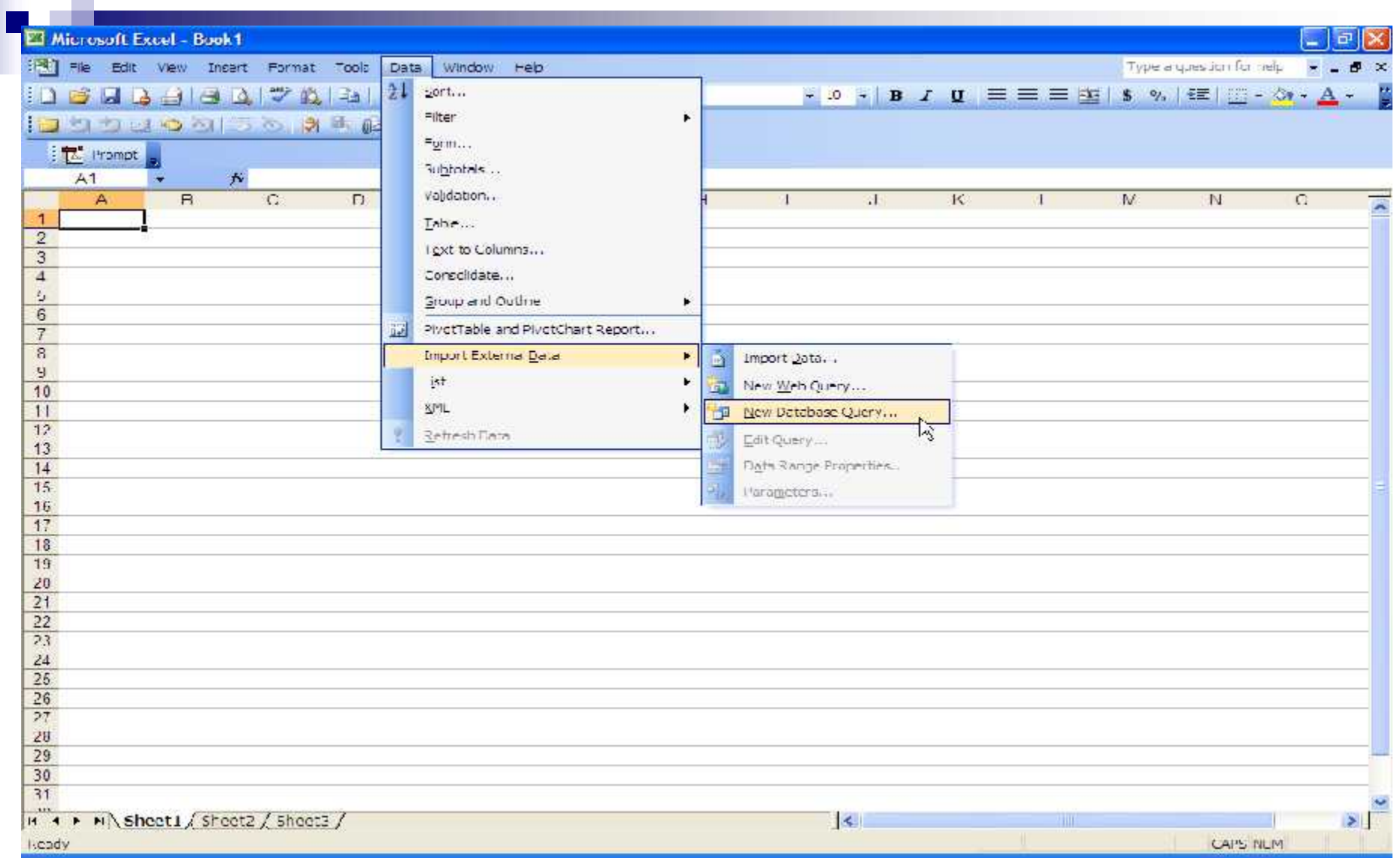

- **Importing MDS database to use for query**
- Choosing pre-installed data source

**Contract** 

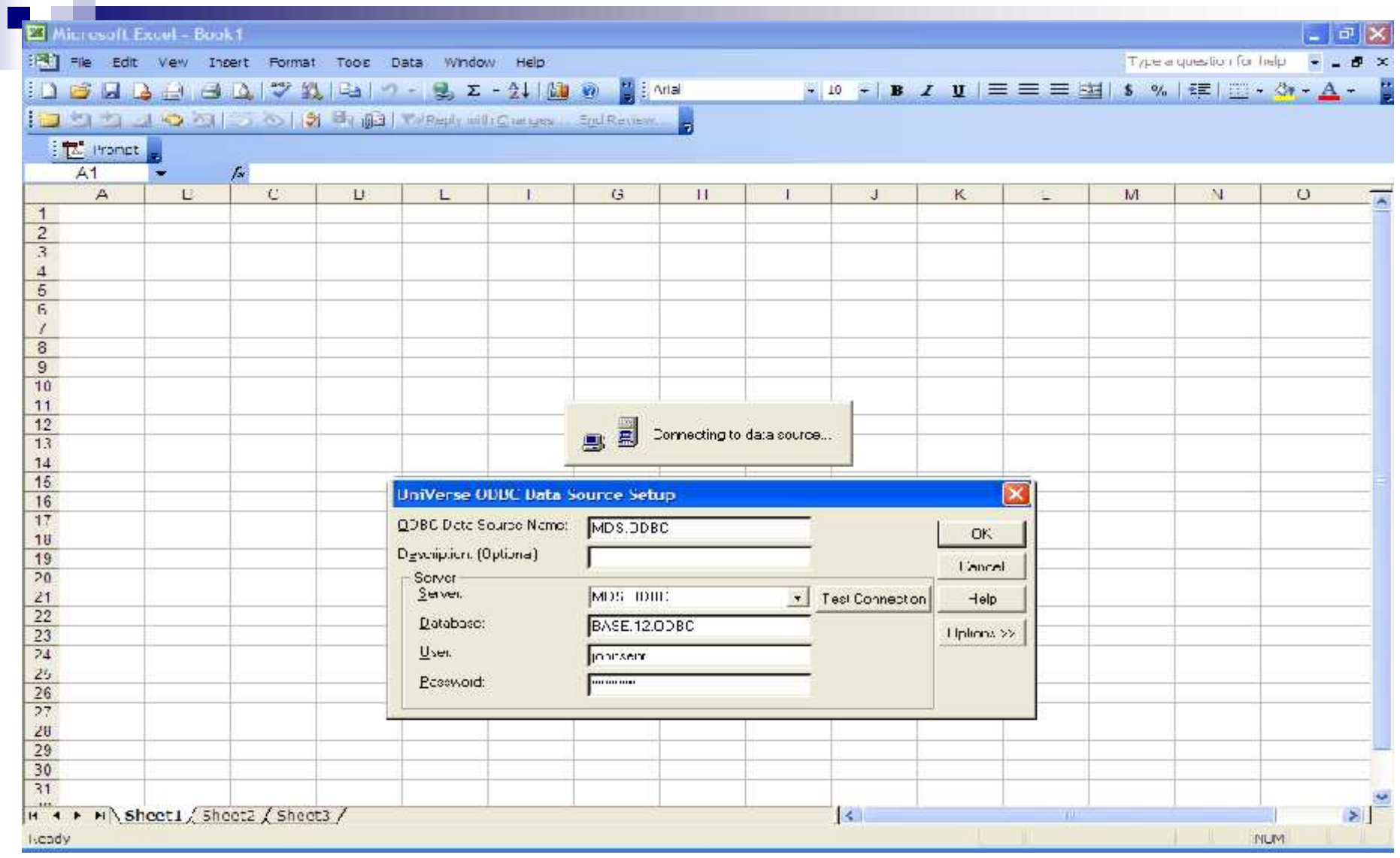

**User supplies password** 

 $\mathcal{L}^{\text{max}}$ 

■ Excel connects to MDS Database

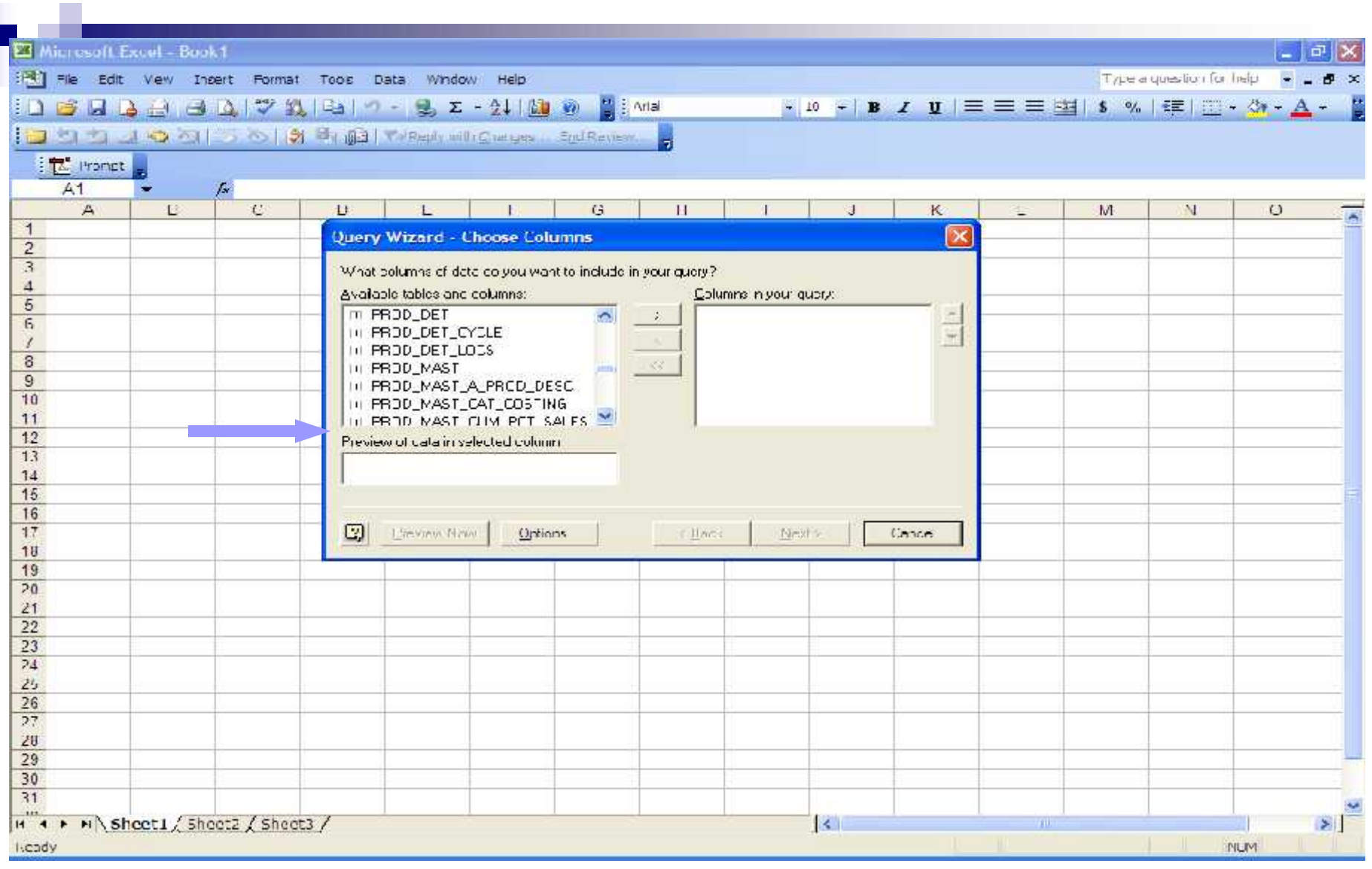

■ All available tables are displayed

■ Click on "+" next to table to display available columns

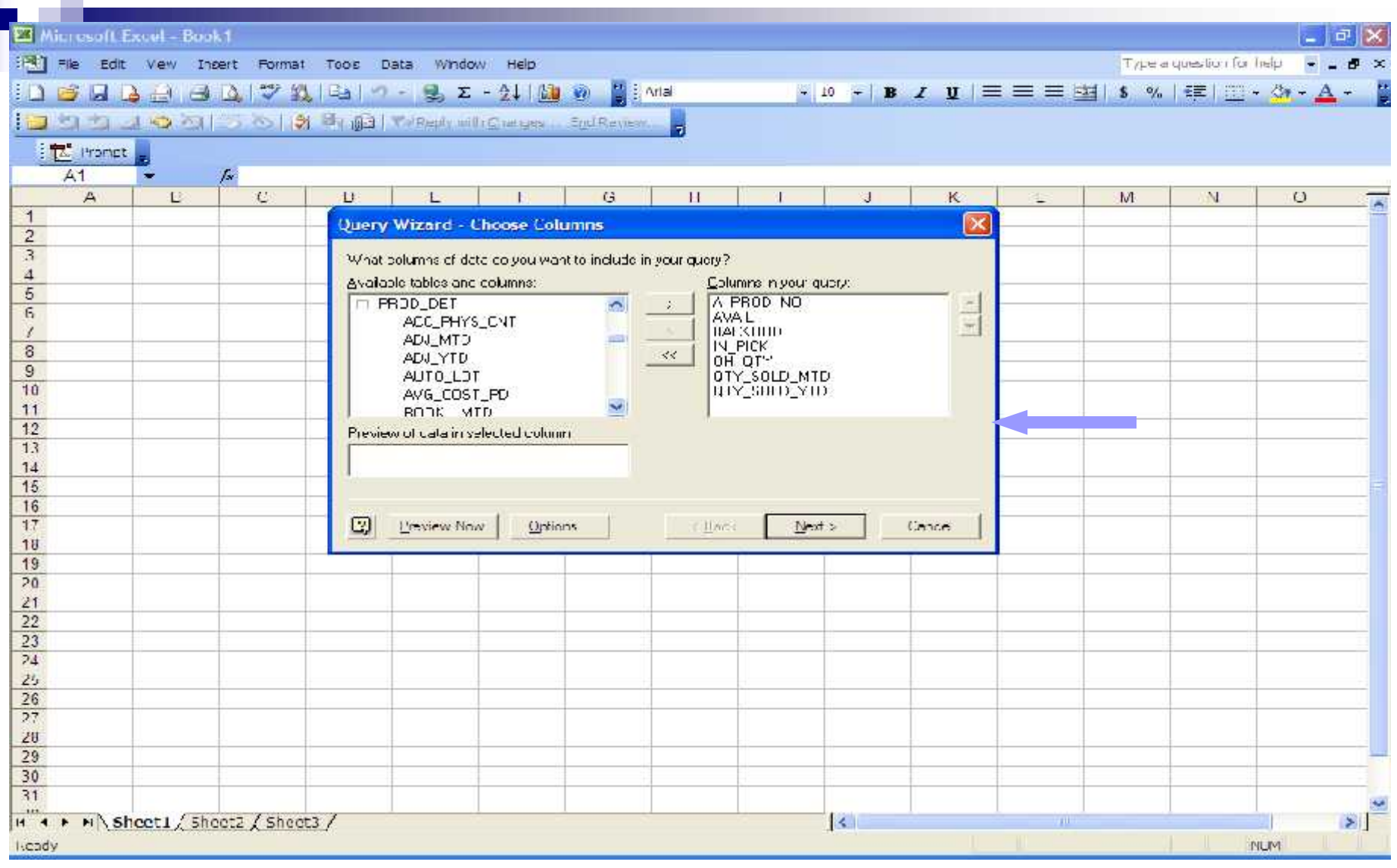

Available columns are displayed

 $\mathcal{L}^{\text{max}}$ 

■ Choose columns for your query

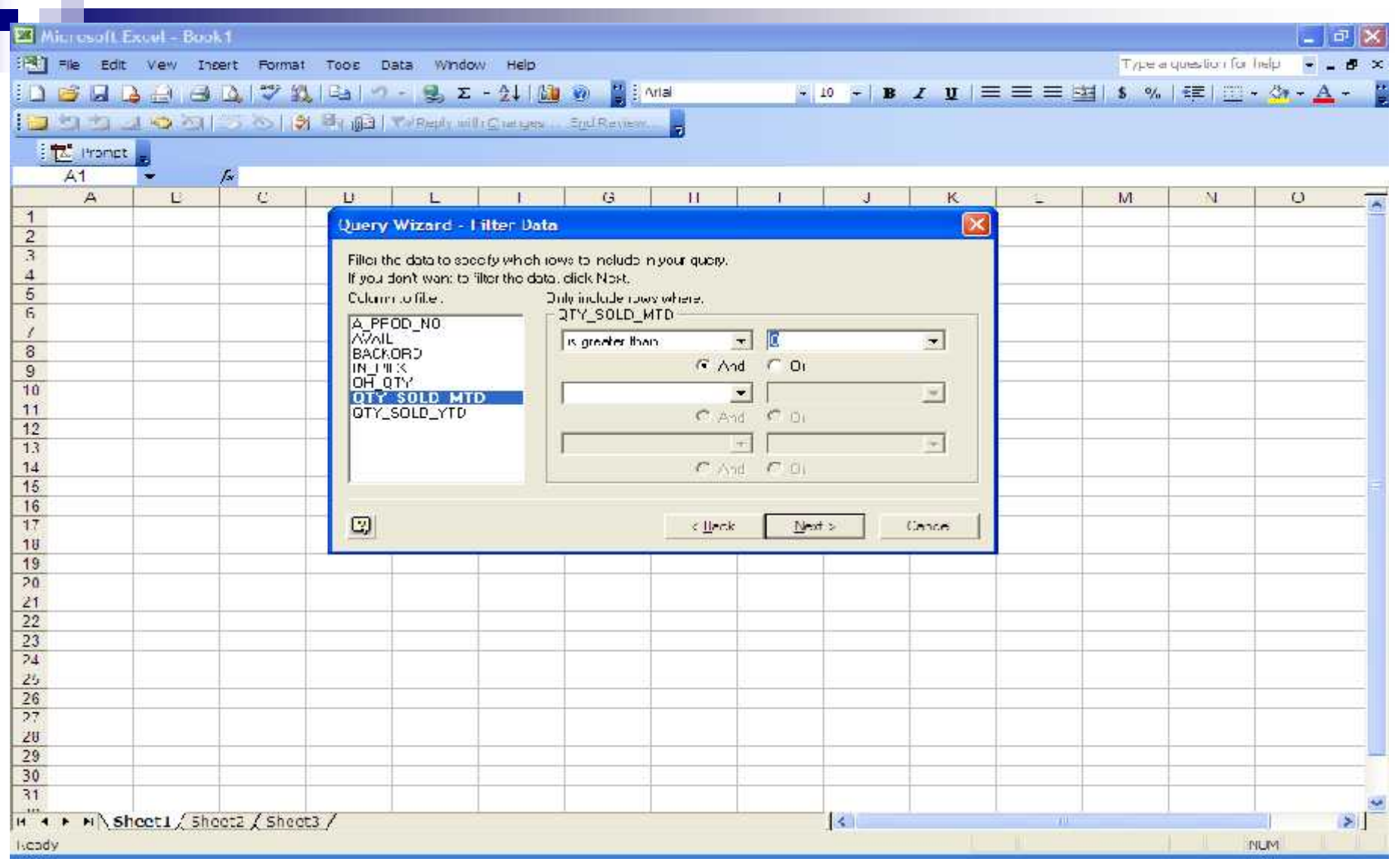

**College** 

**Filter data to specify certain information to** include or not include in your query

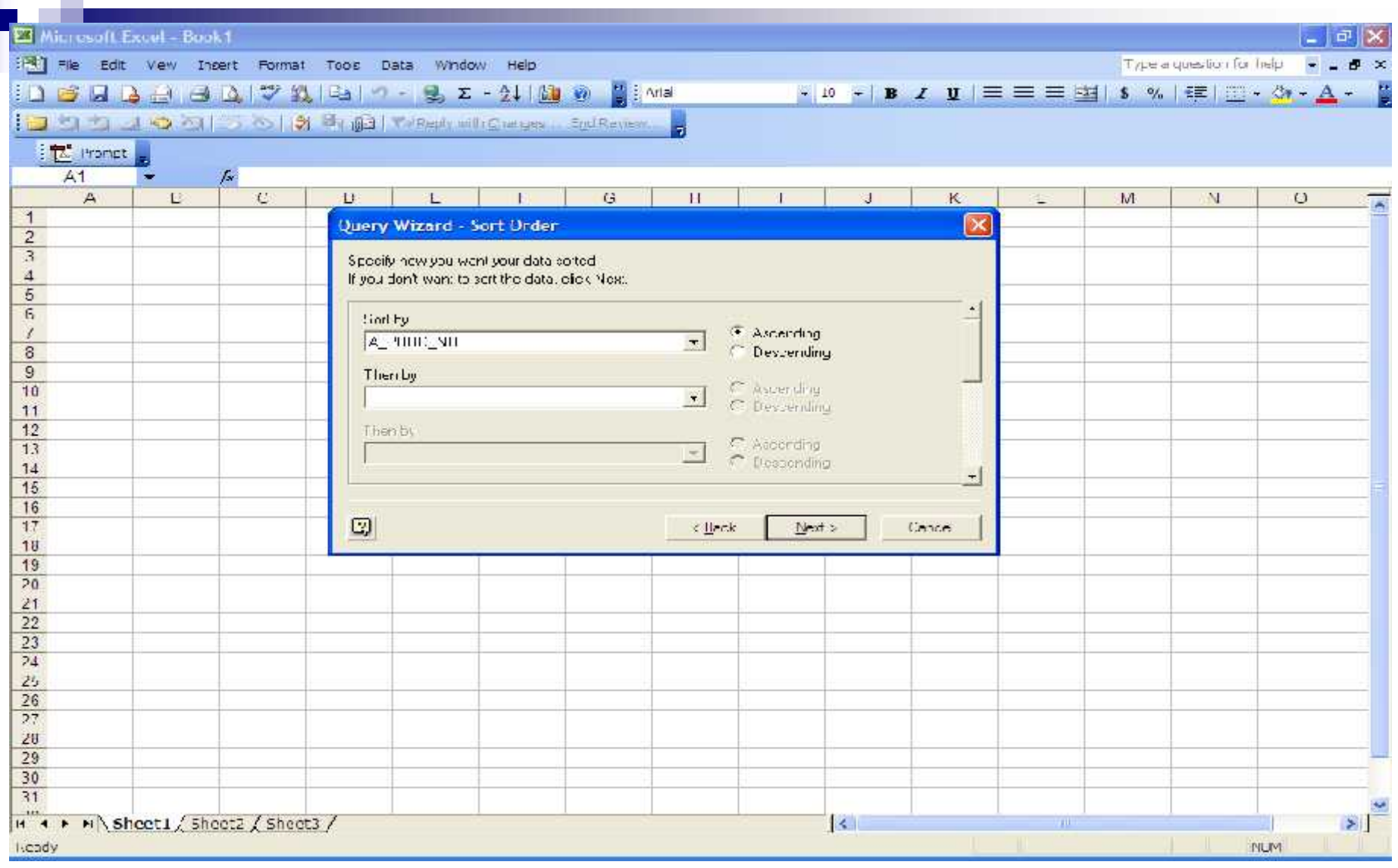

 $\sim 10$ 

 $\overline{\phantom{a}}$ 

#### ■ Specify how you want your data sorted

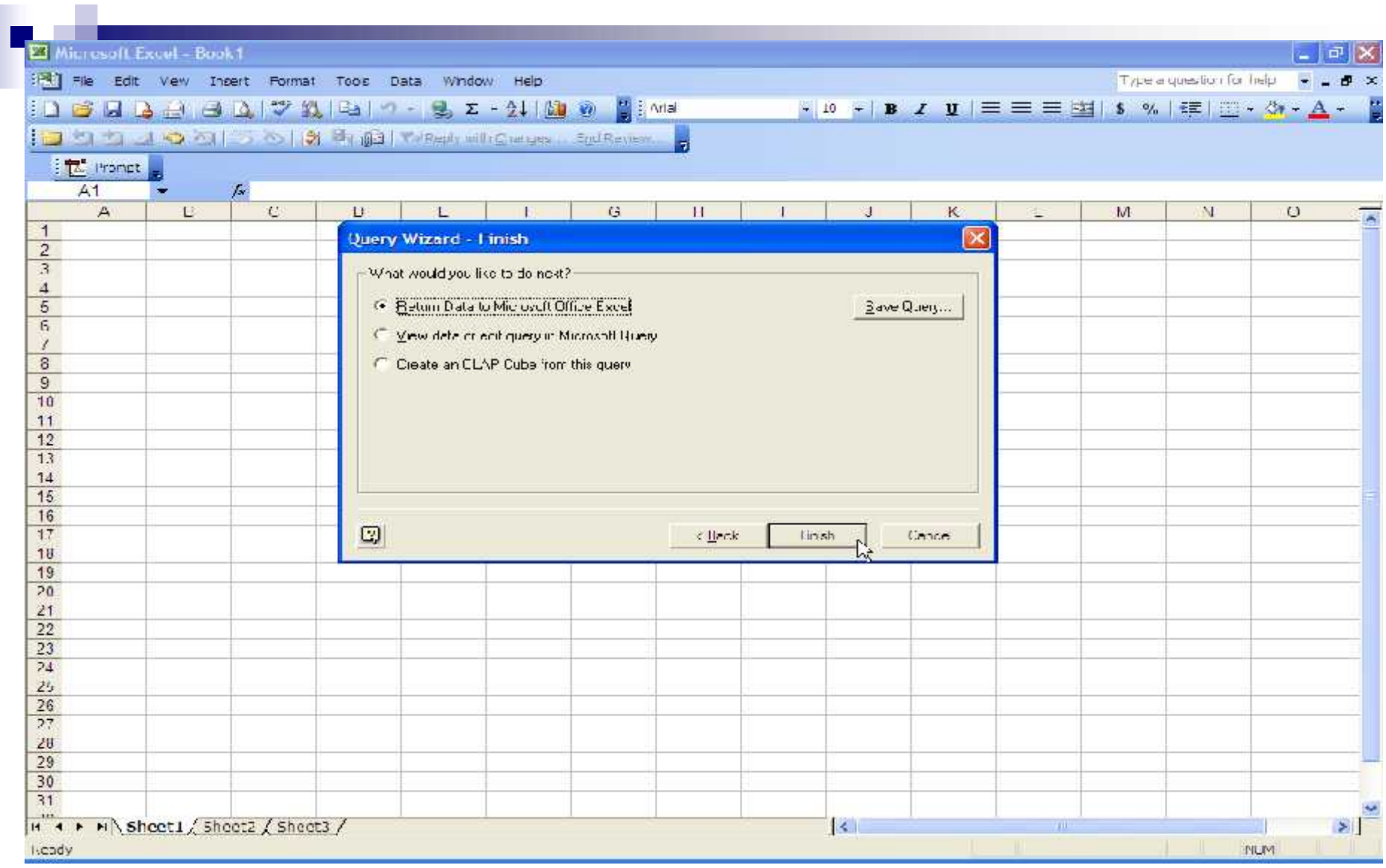

#### Finishing Query Wizard

- Return Data to Excel
- **Save Query**

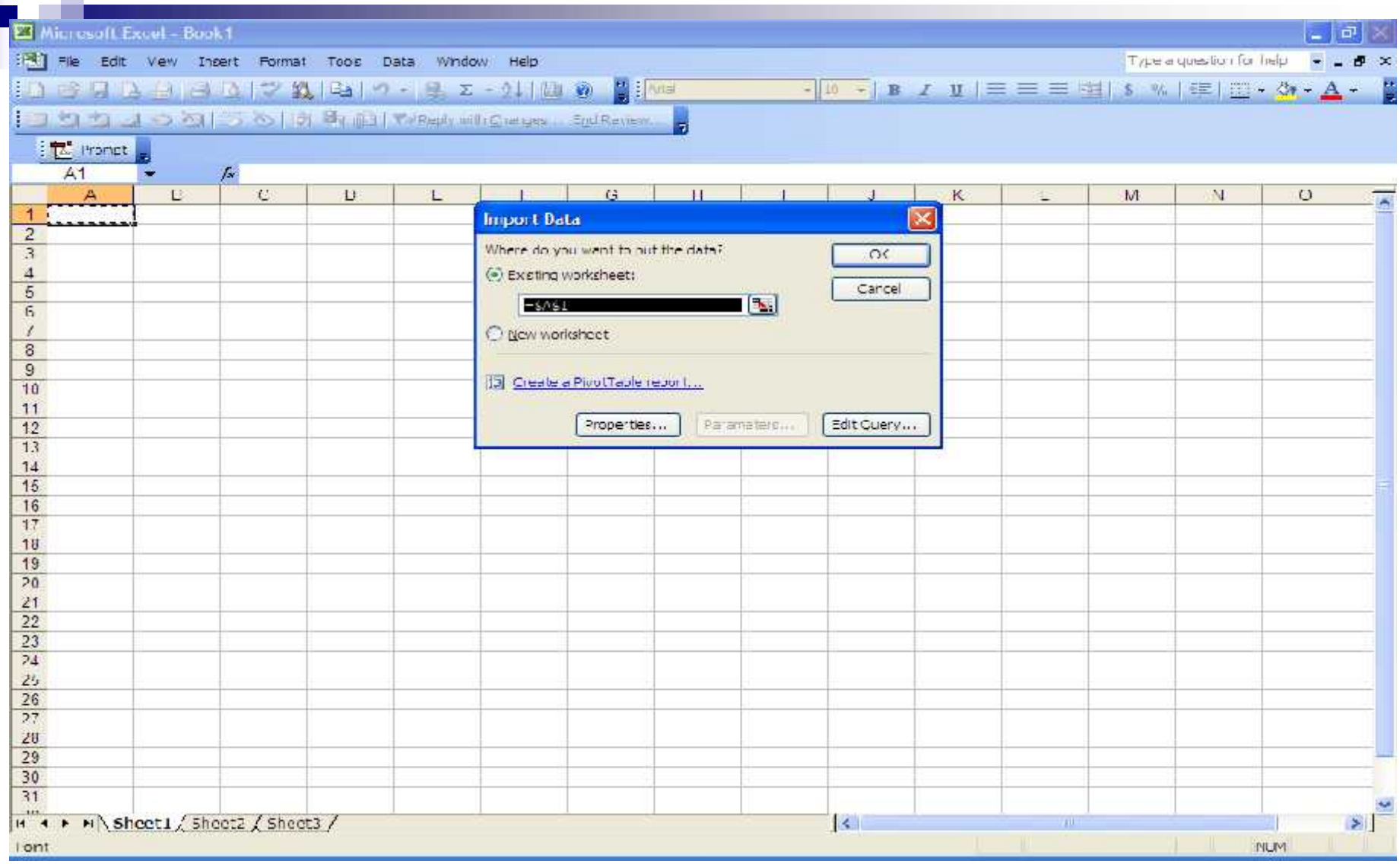

#### ■ Place Data

 $\mathcal{L}^{\mathcal{L}}$ 

Π

- Existing or New Worksheet
- □ Create a PivotTable report

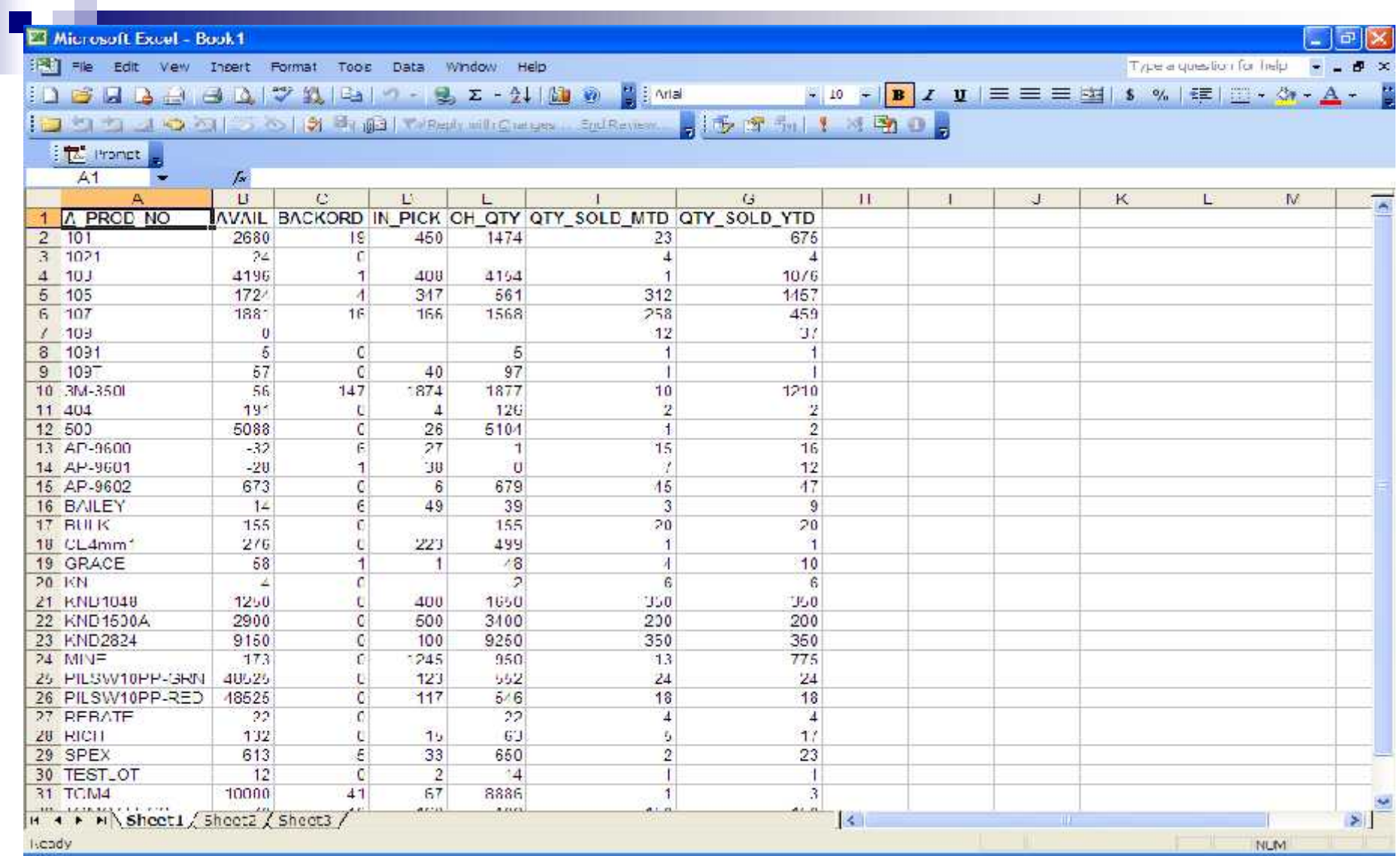

#### Simple query displayed

#### MDS ODBC and Excel - PivotTable

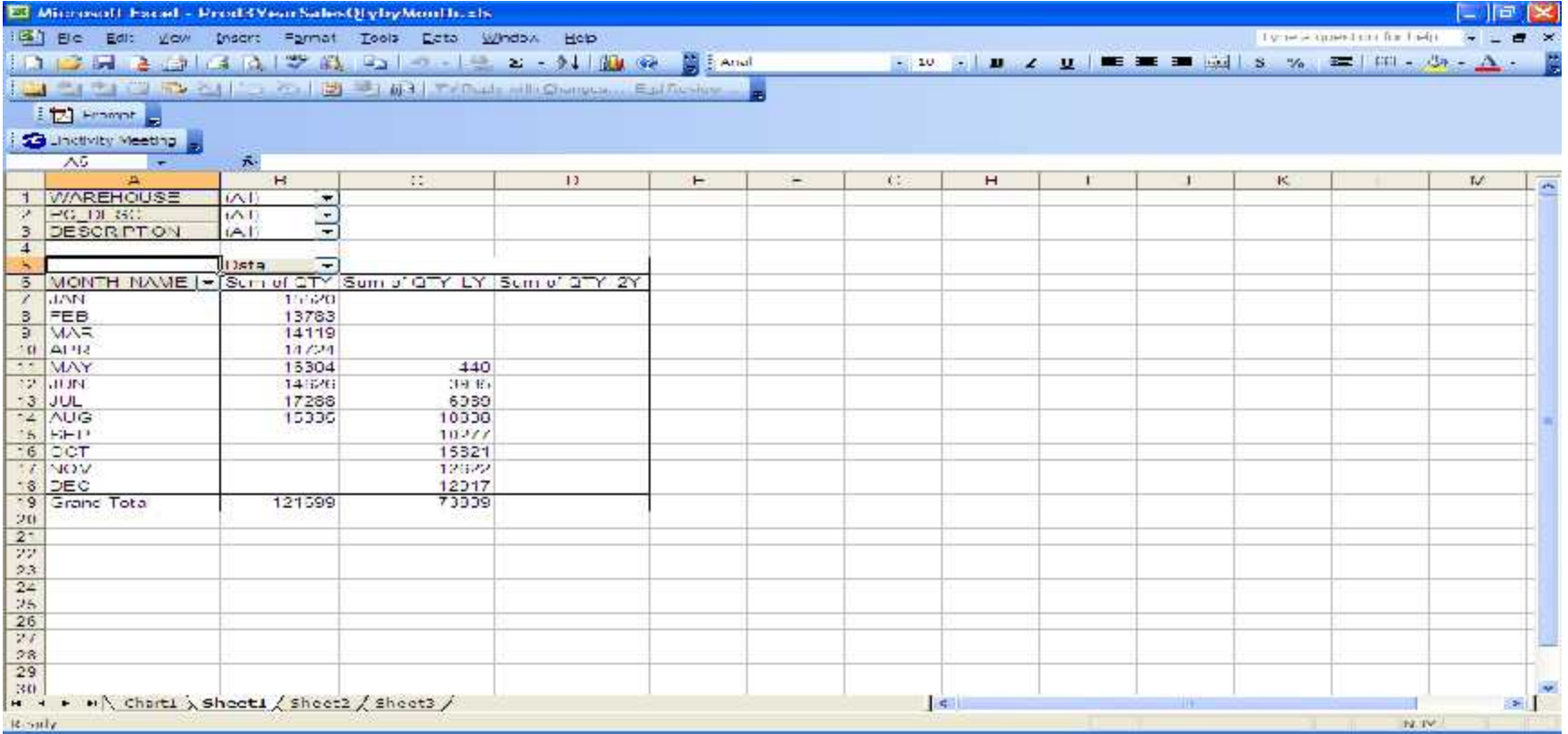

#### MDS ODBC and Excel - PivotChart

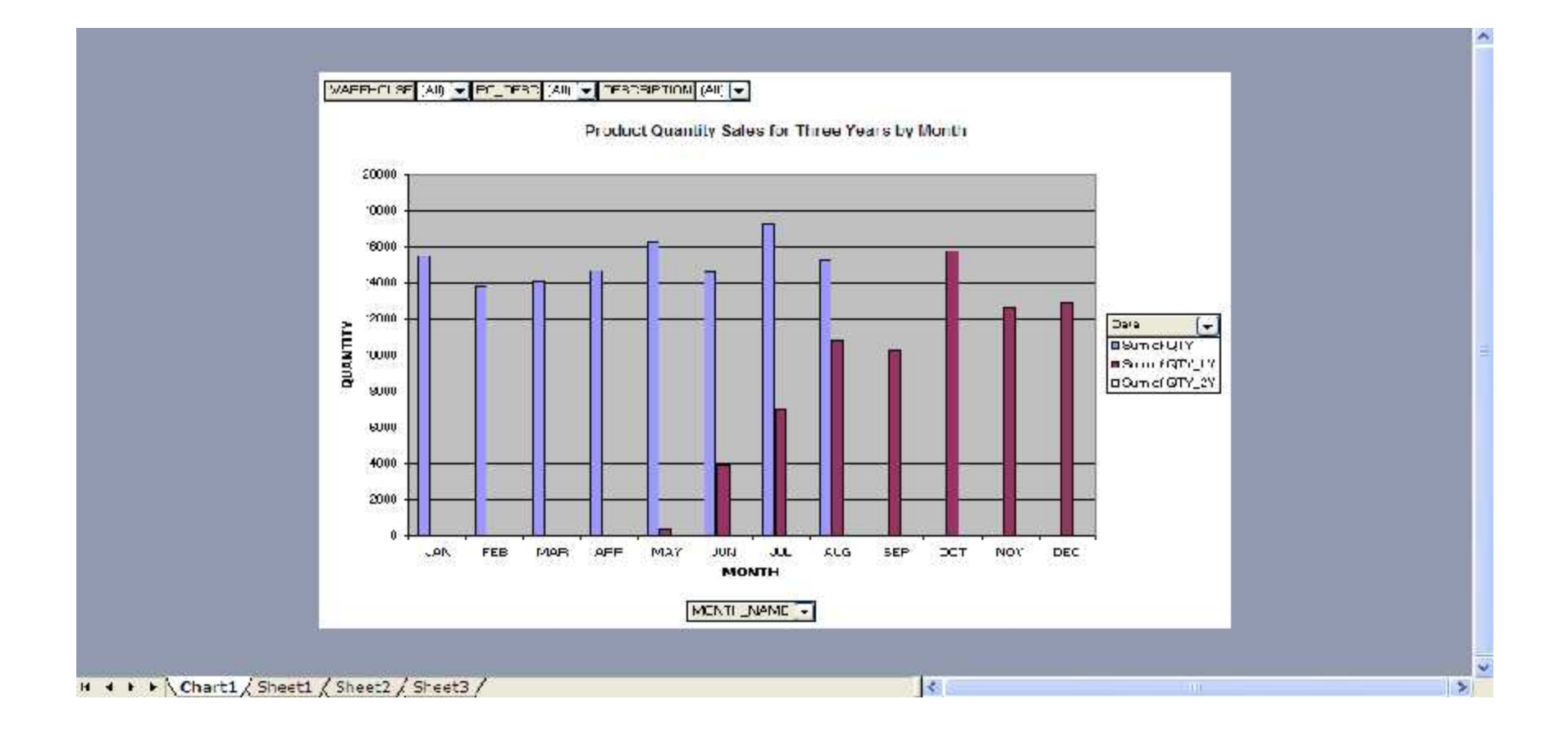

- > TSH has made the investment to include a full featured Crystal Reports viewer AND Report Design tool as part of WinMDS.
- > TSH is working on an on-going project to convert all reports and forms in MDS to use our embedded Crystal Reports interface.
- Ability to add custom Crystal Reports to any MDS menu.
- Ability for End Users to customize MDS Crystal reports and save their own versions for future use.

### WinMDS Integration

- **All MDS Menu selections that have a** printer symbol to the left of them on the dashboard menu contain either a report or a listing.
- The Listing or Report for that menu selection can be processed by clicking on the printer icon.

## Running an MDS File Listing:

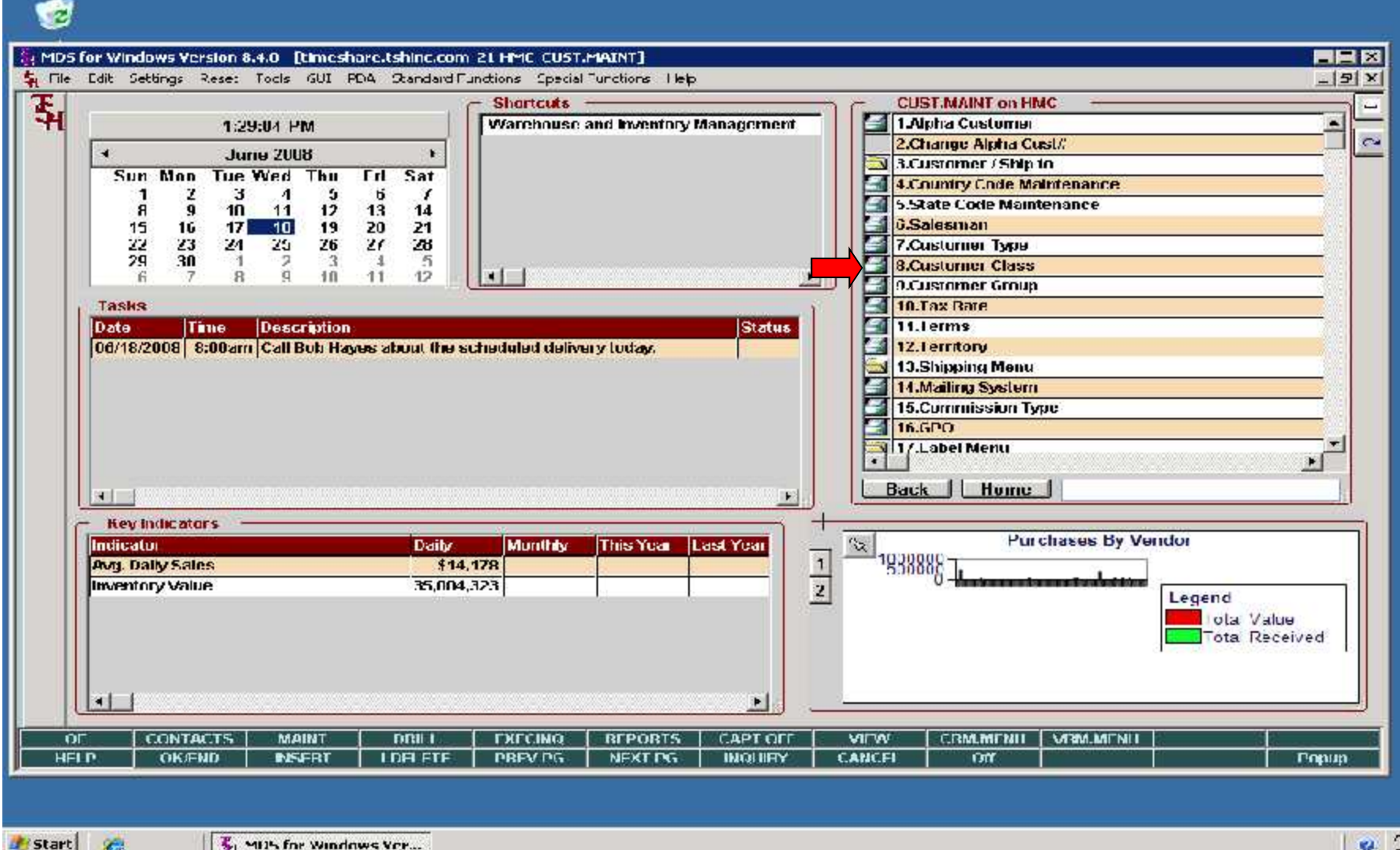

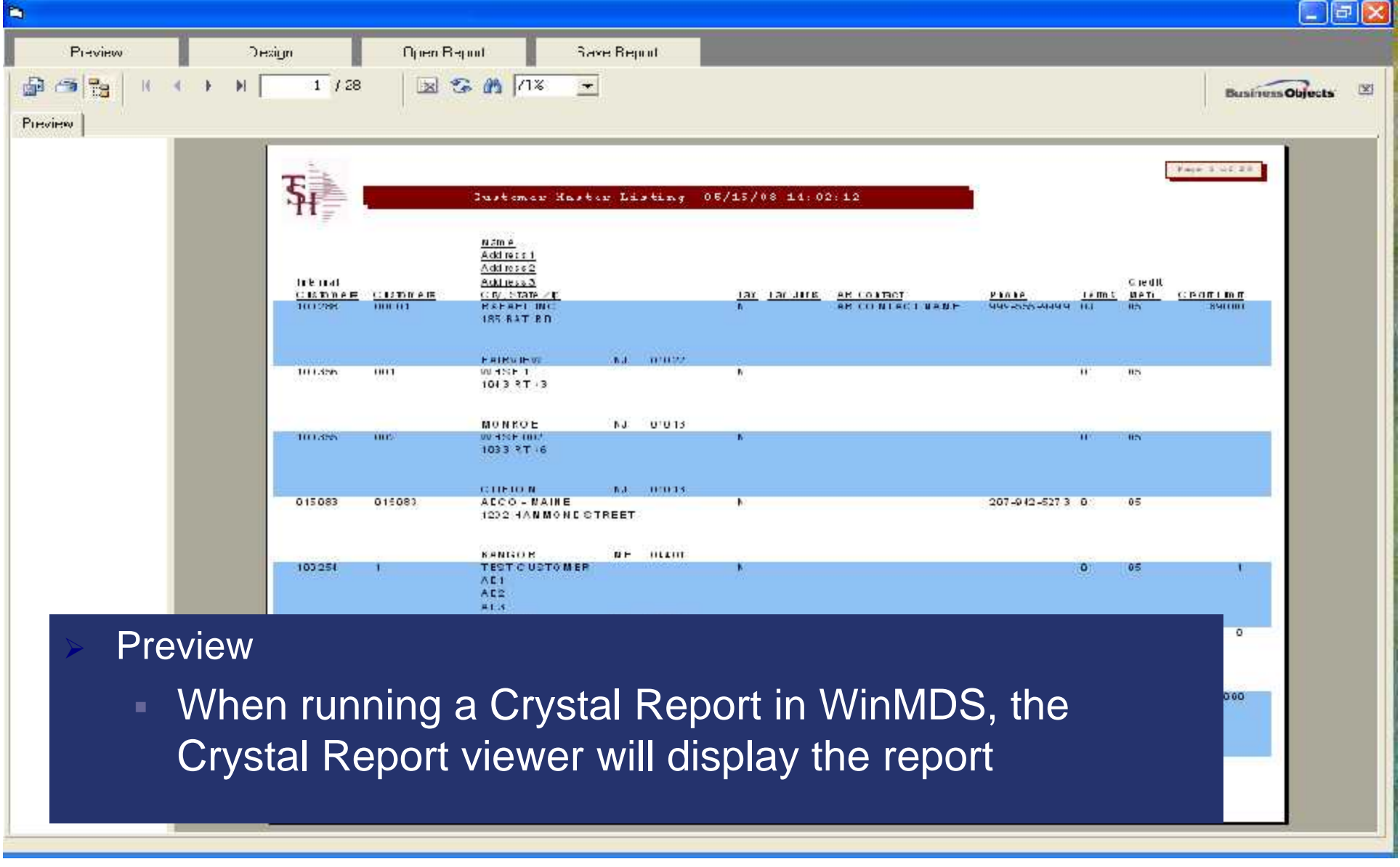

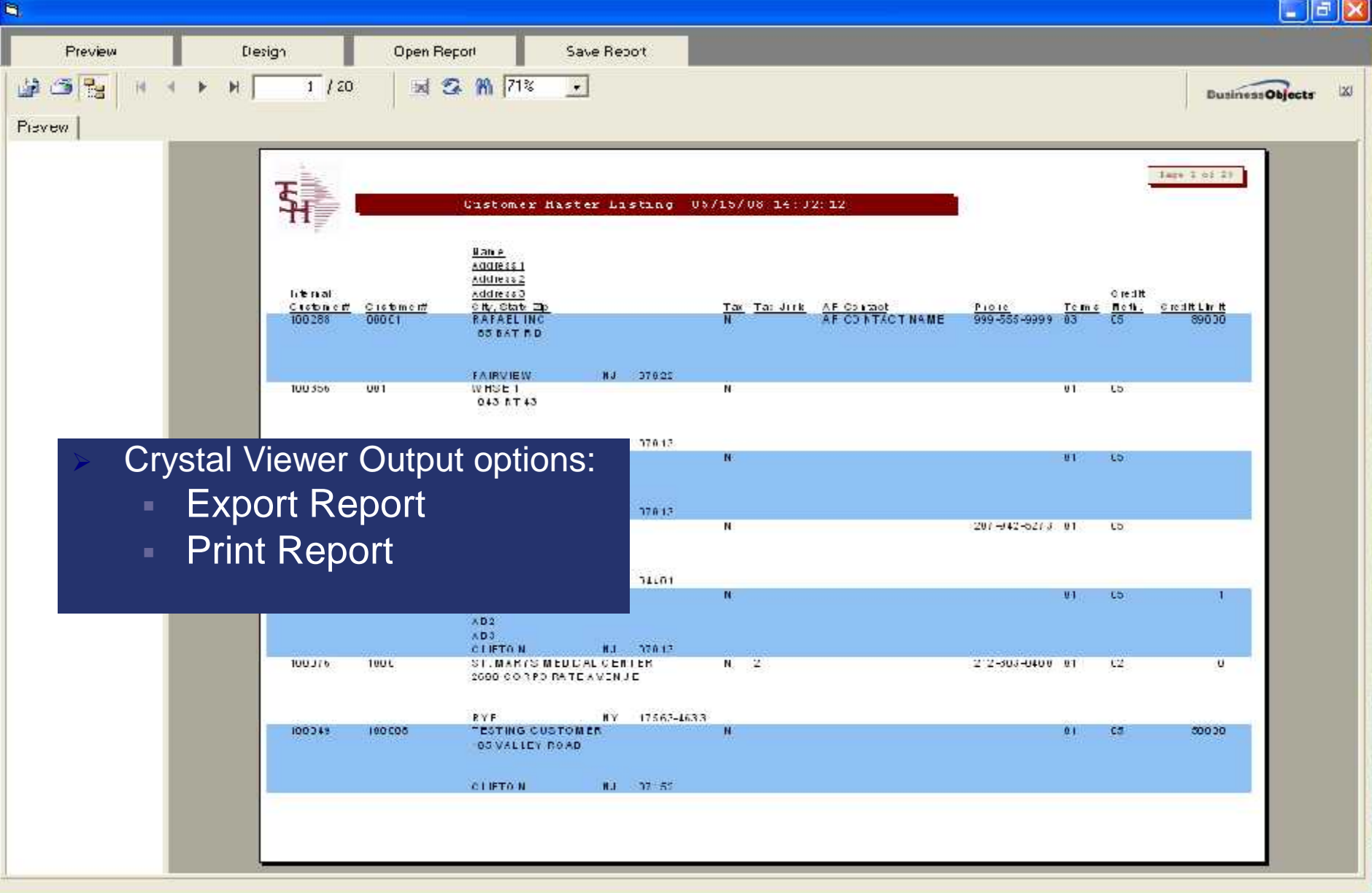

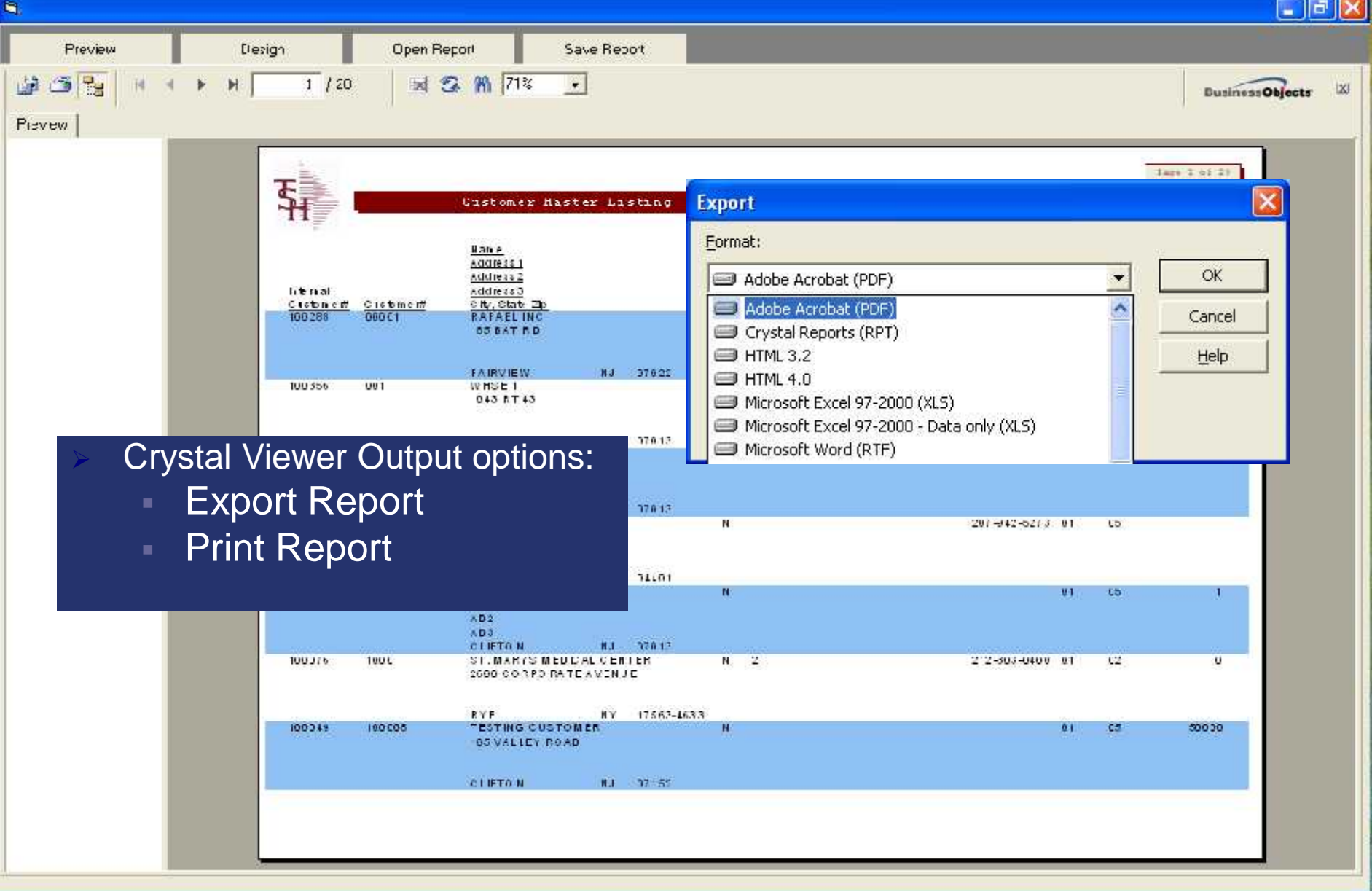

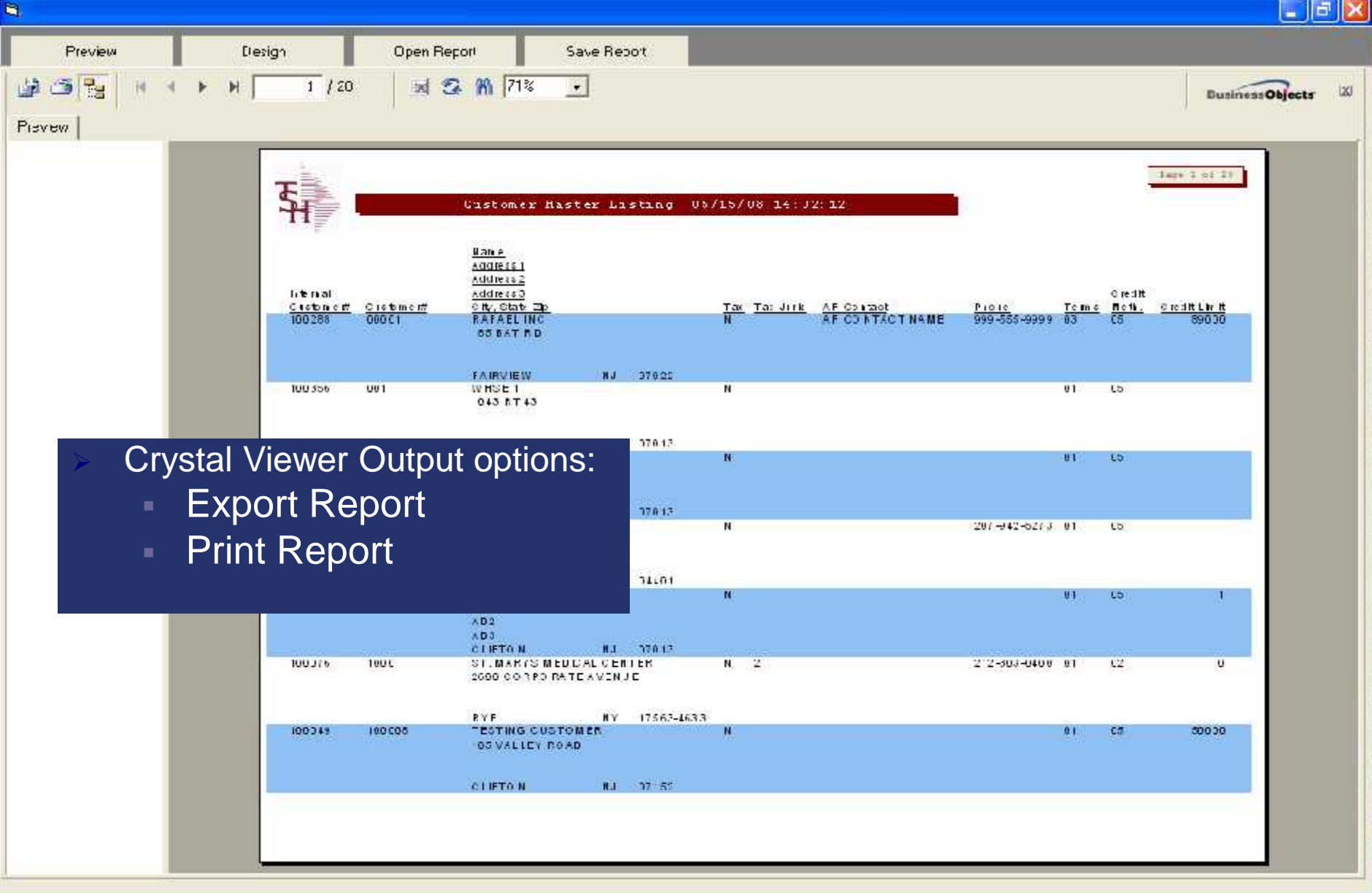

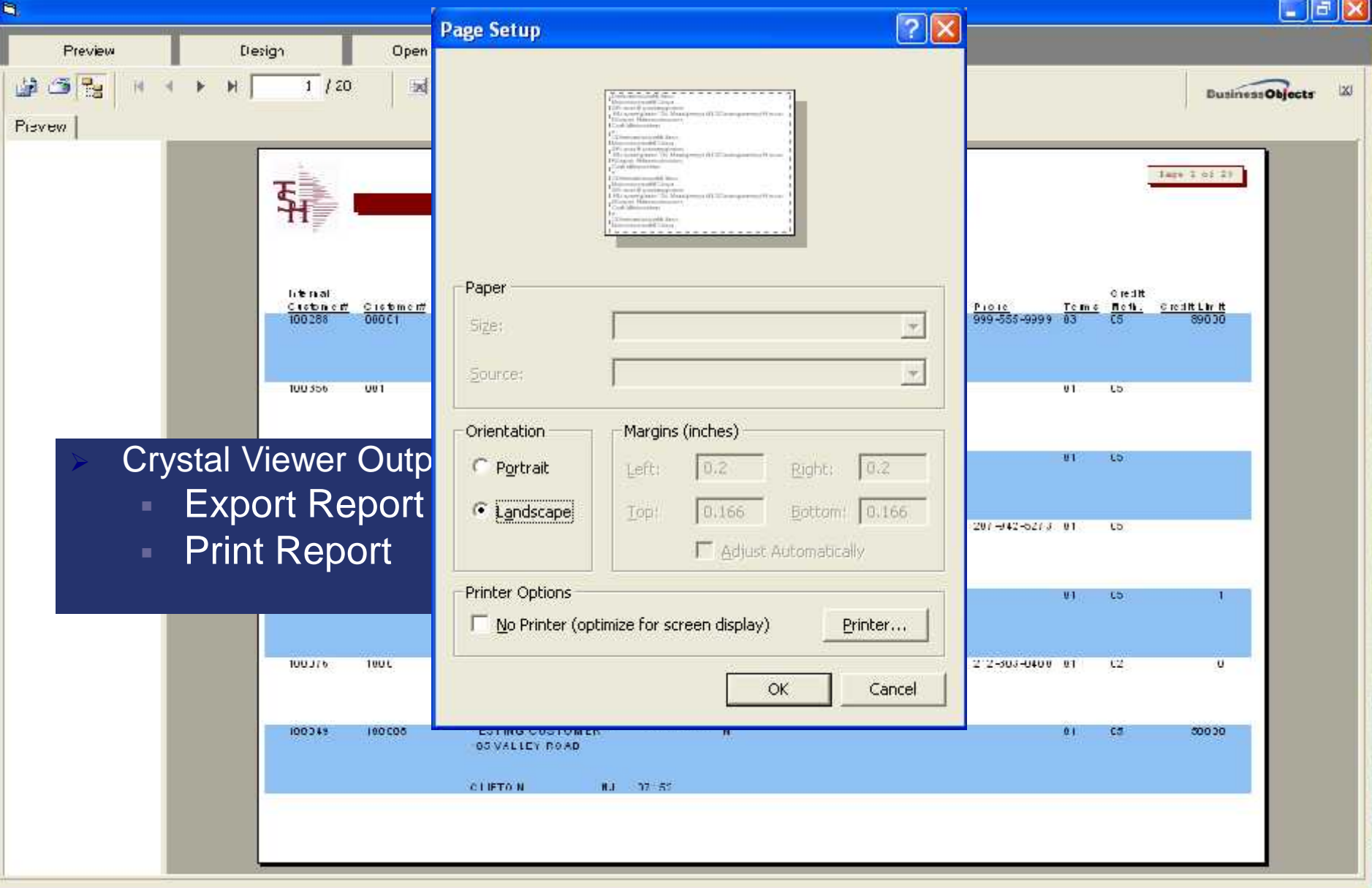

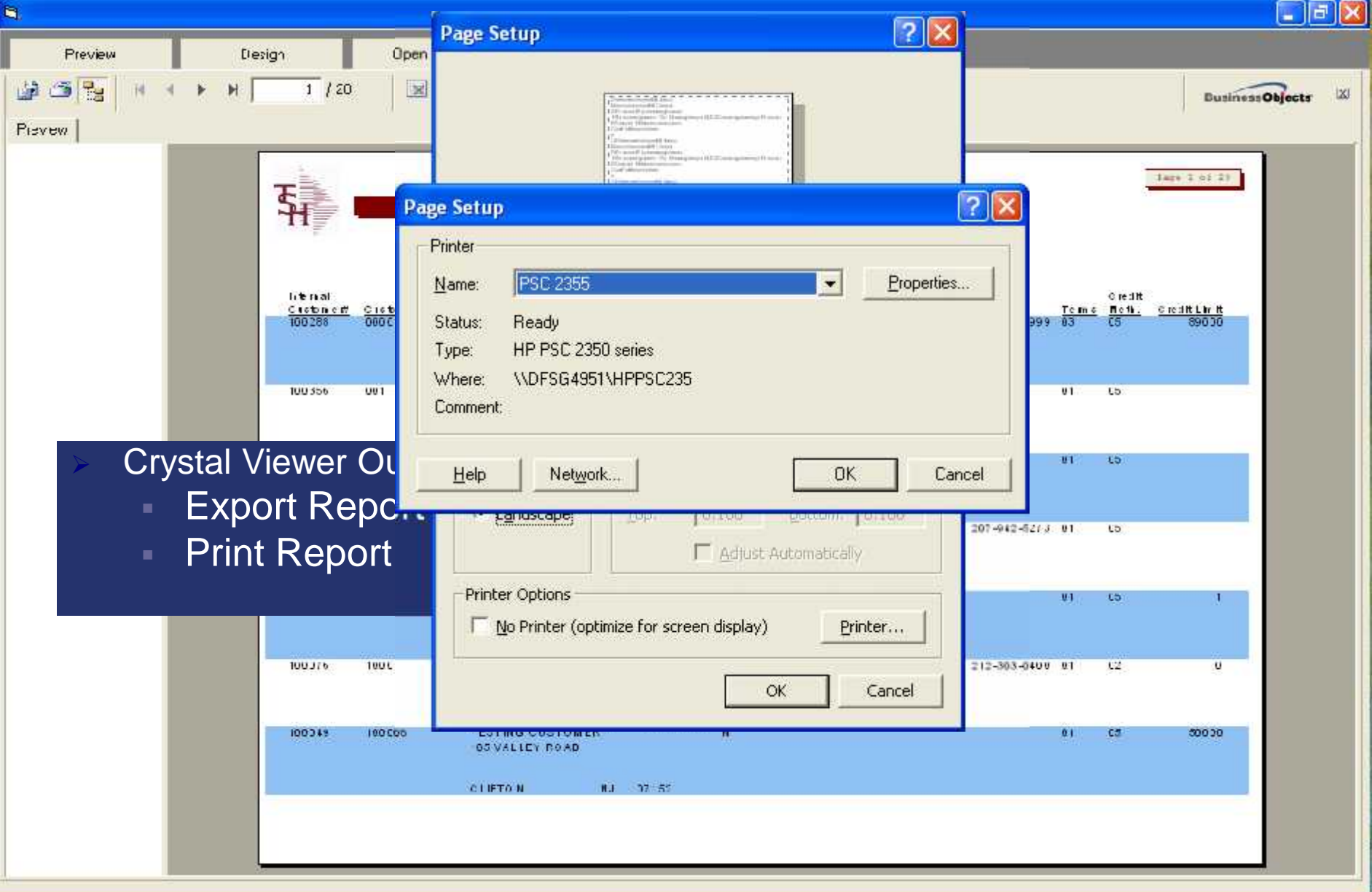

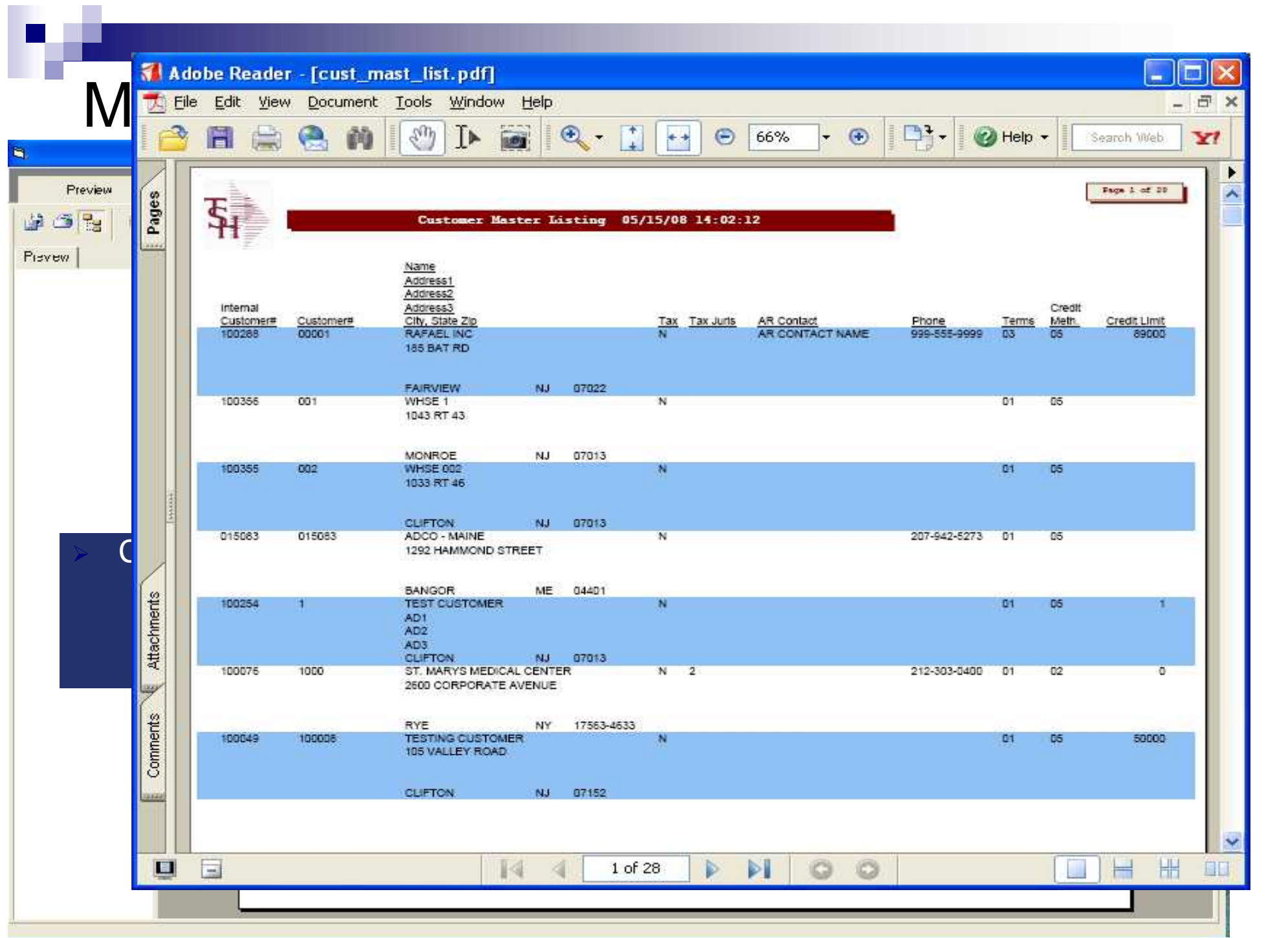

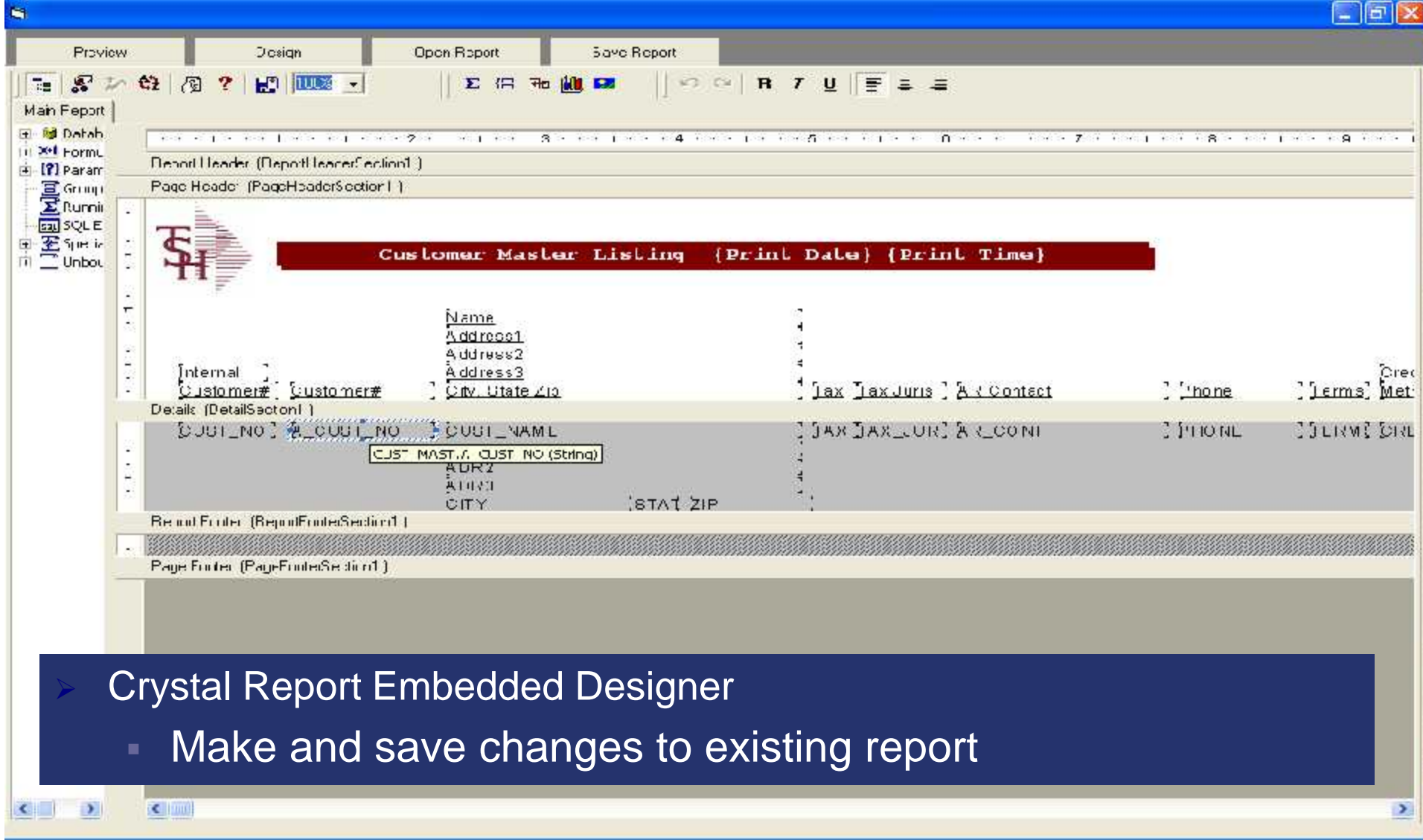

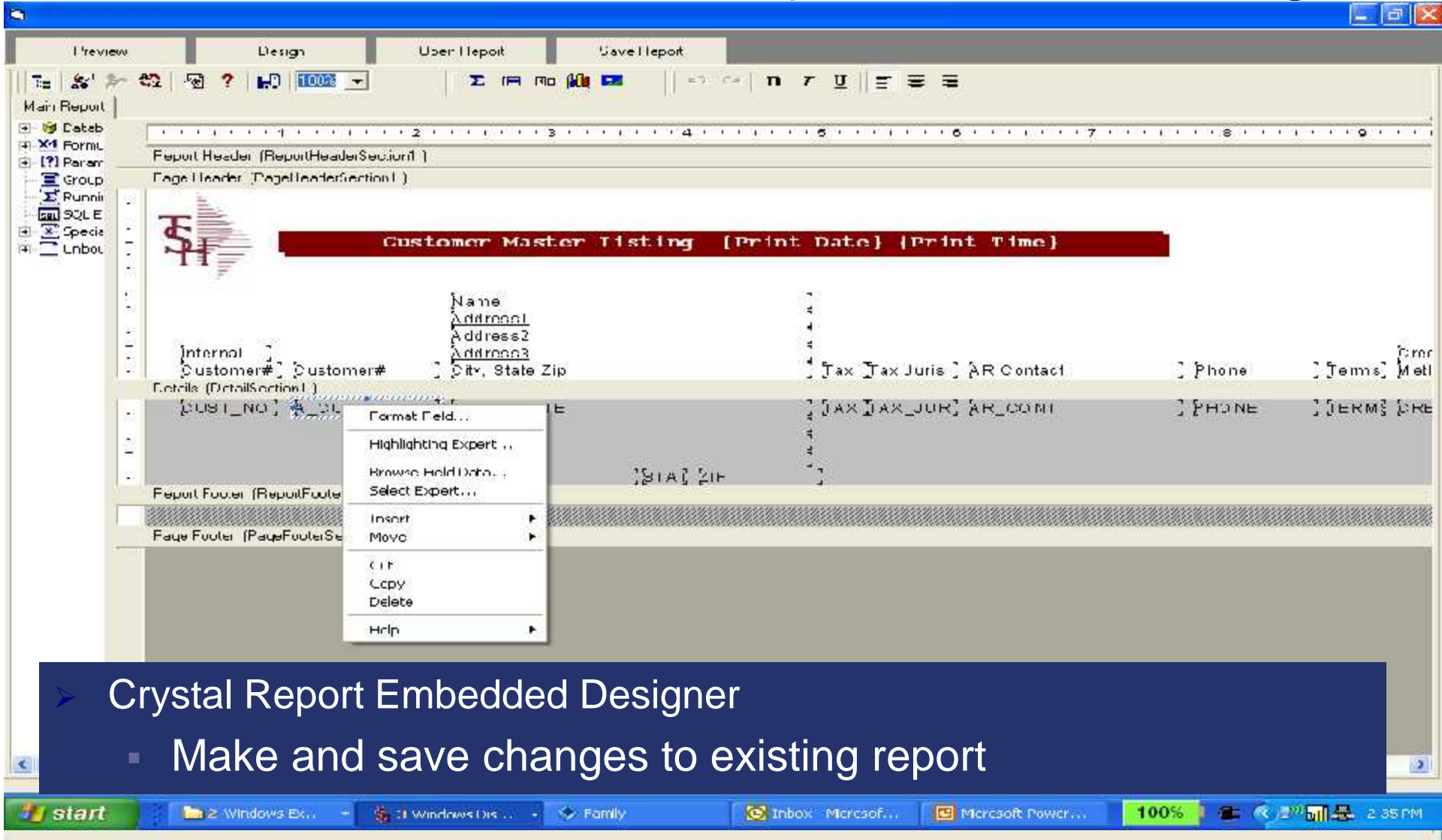

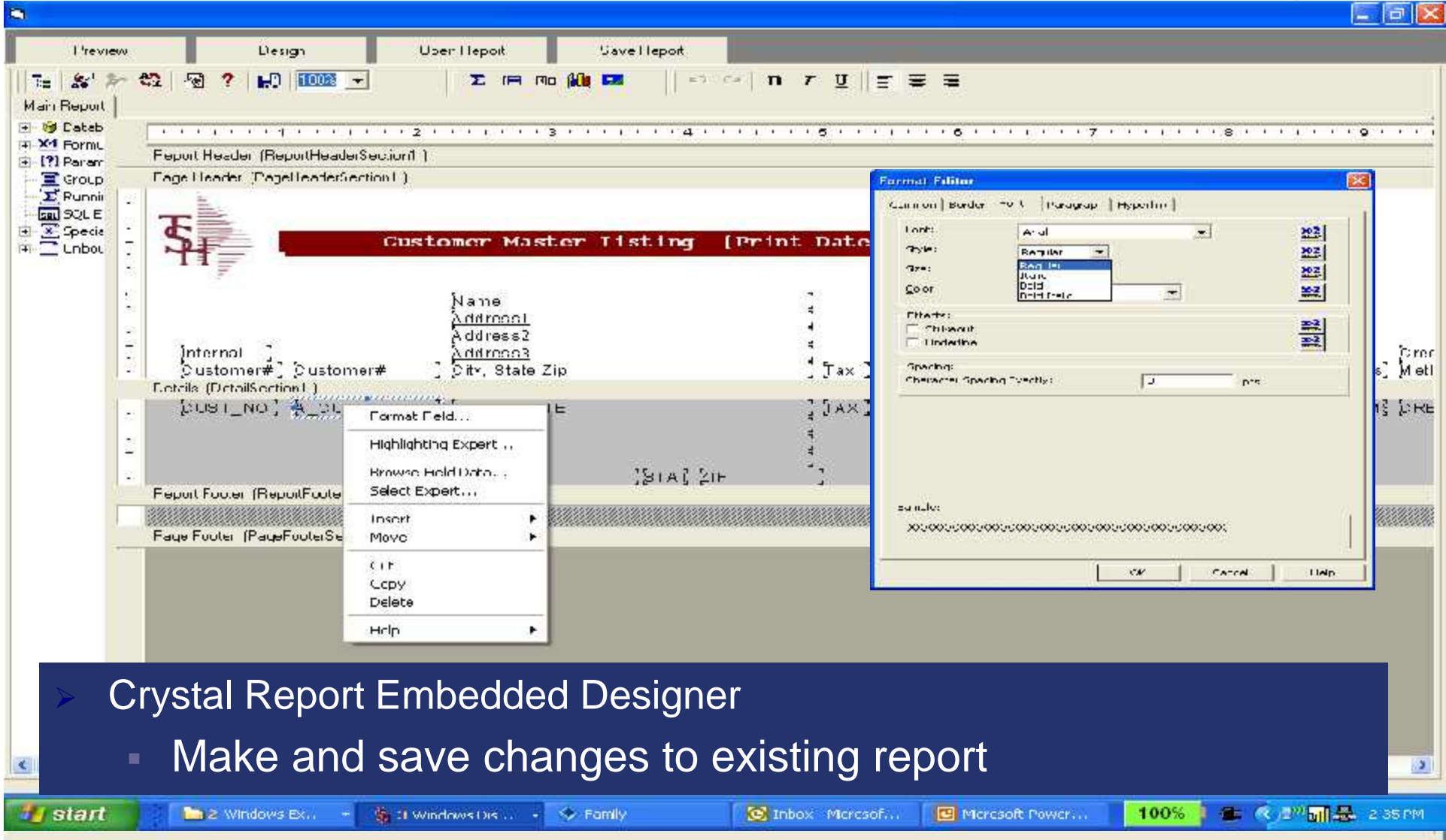

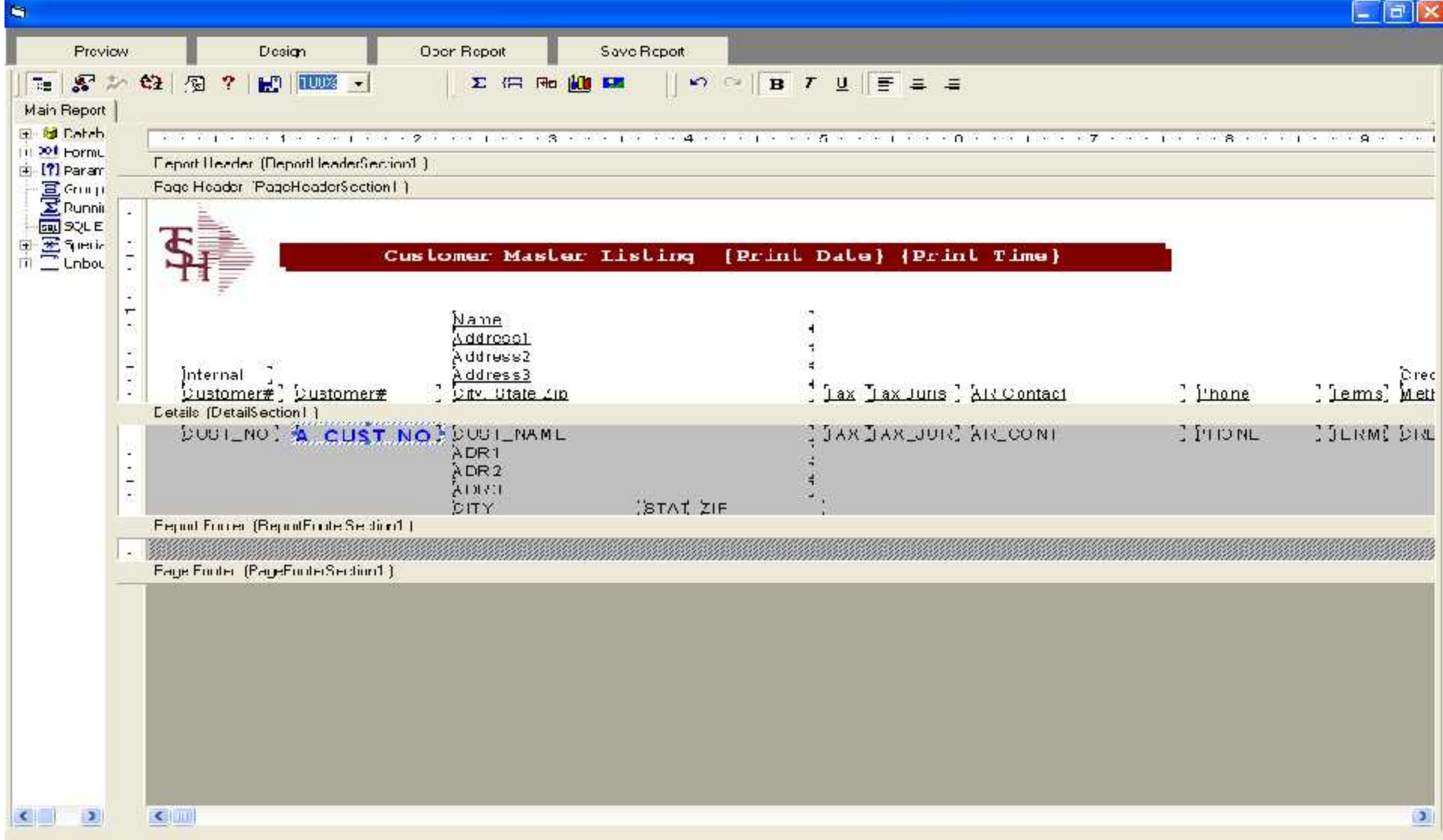

#### Crystal Report – Preview Changes

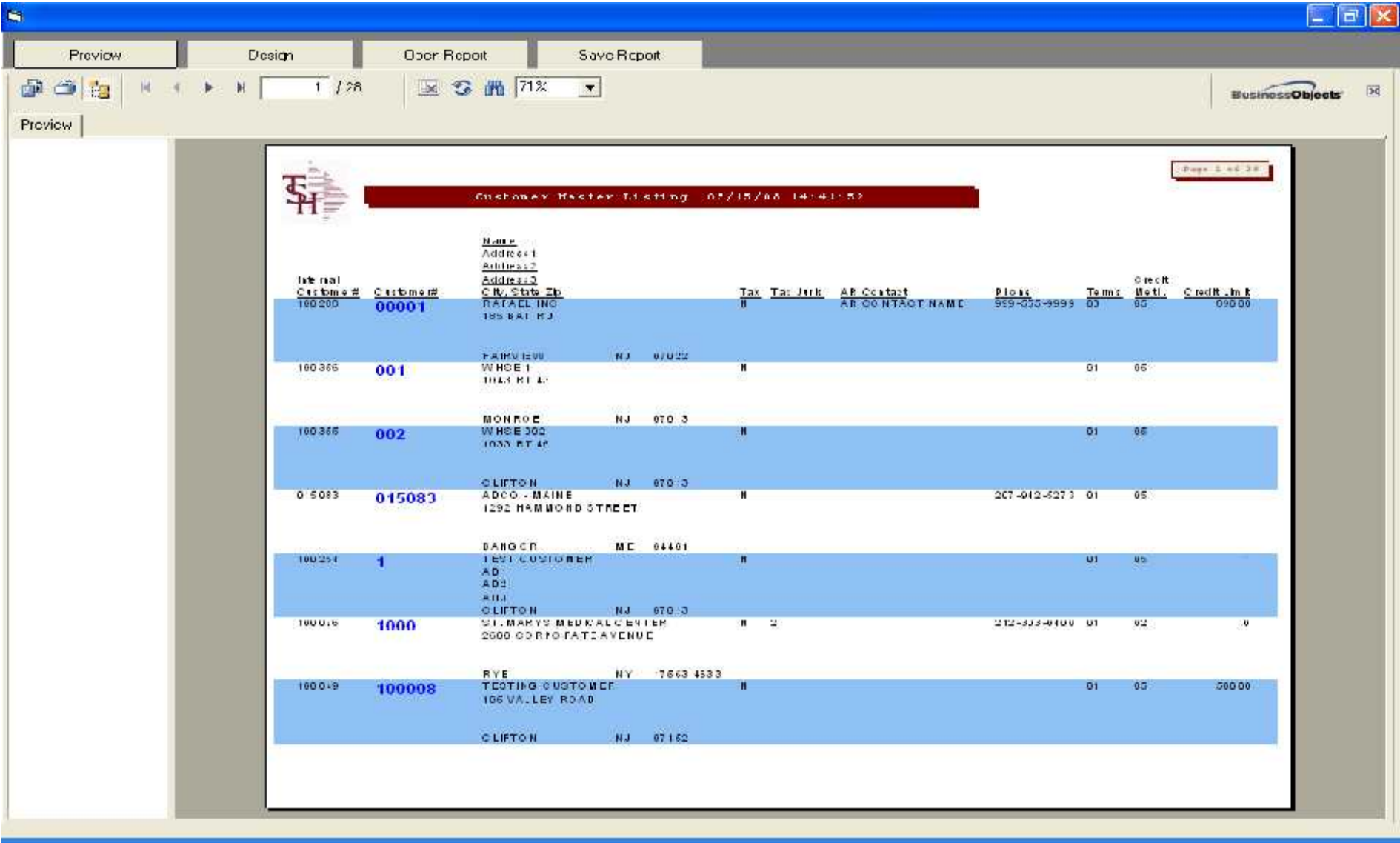

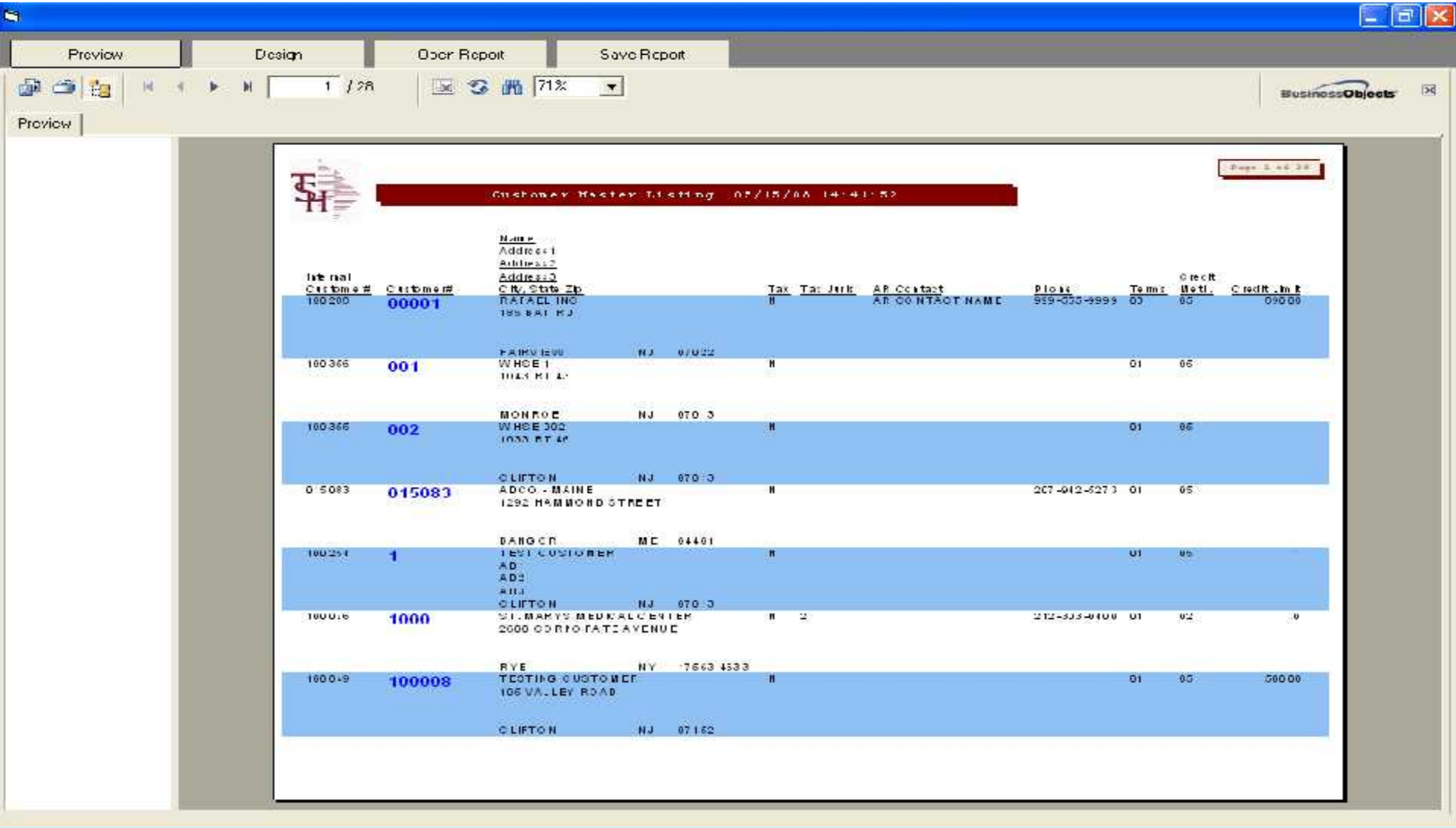

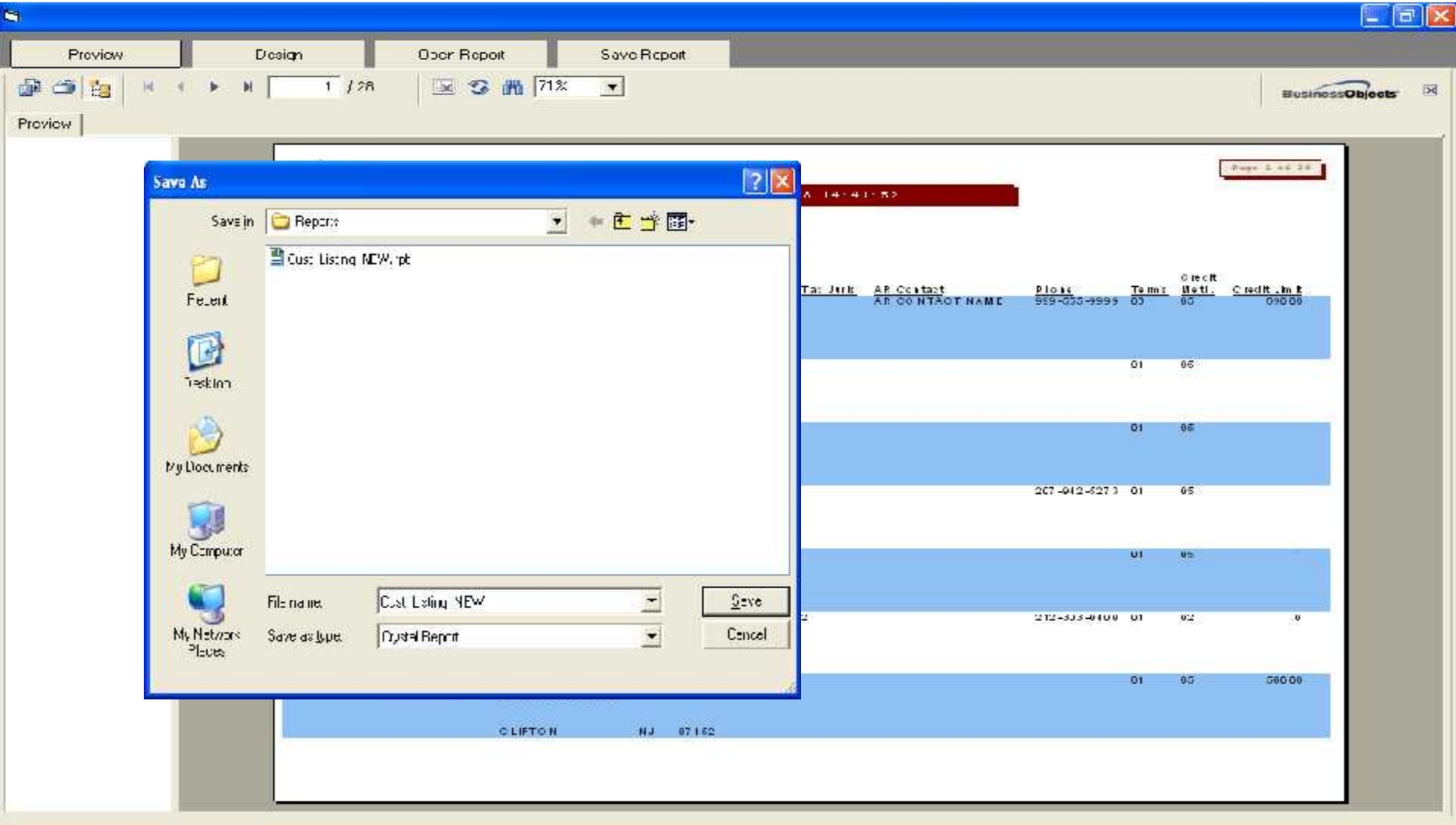

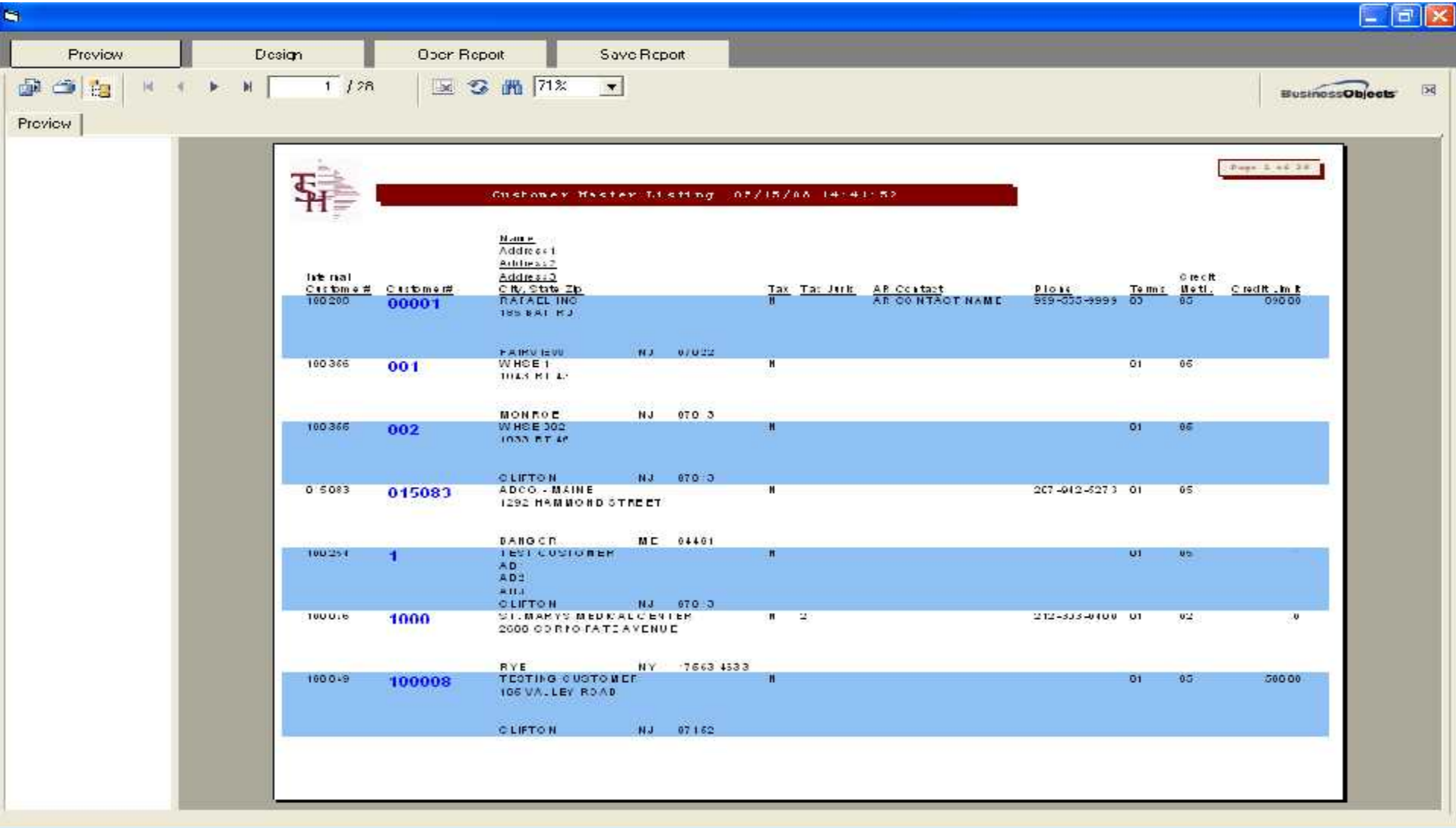

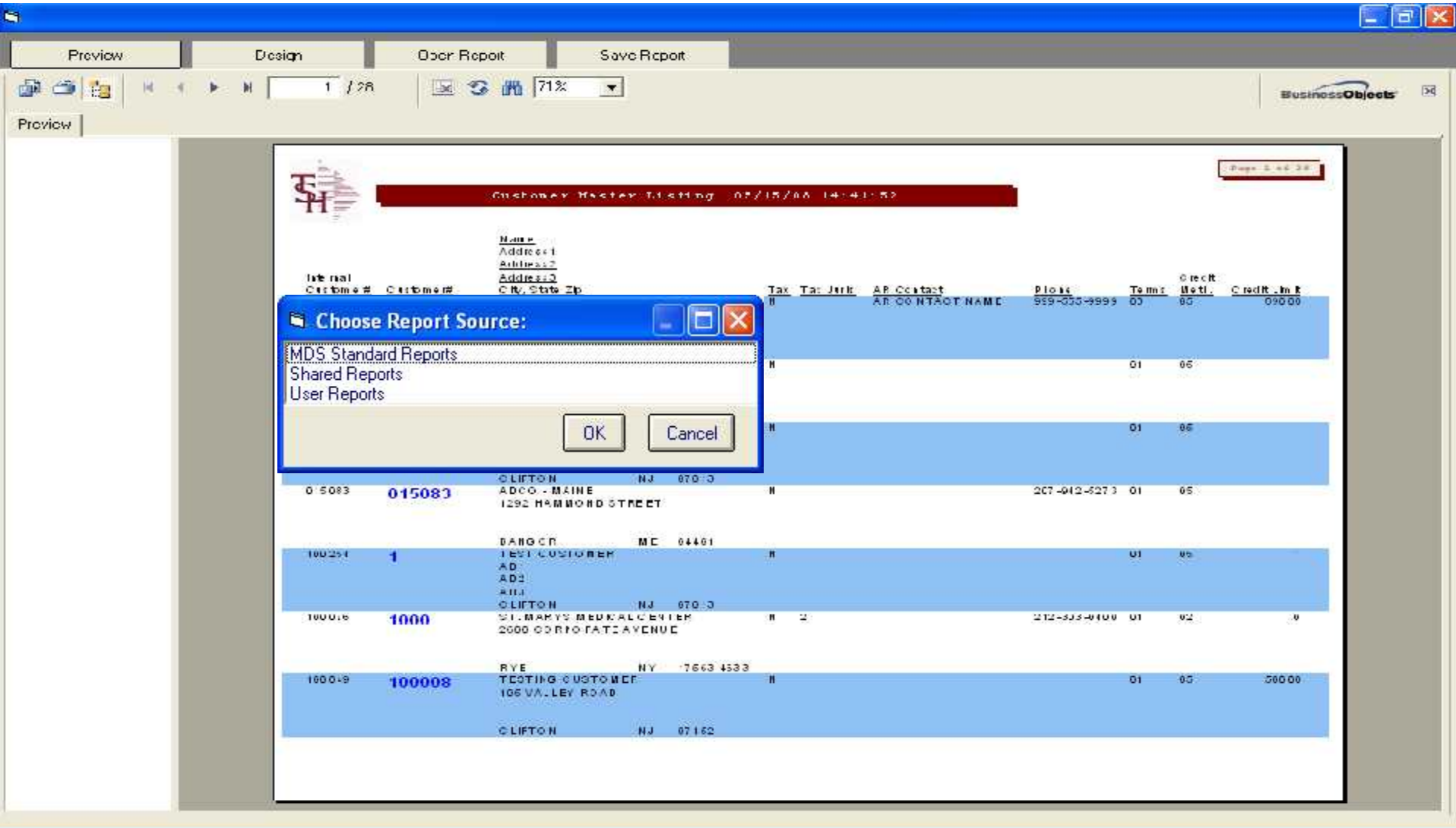

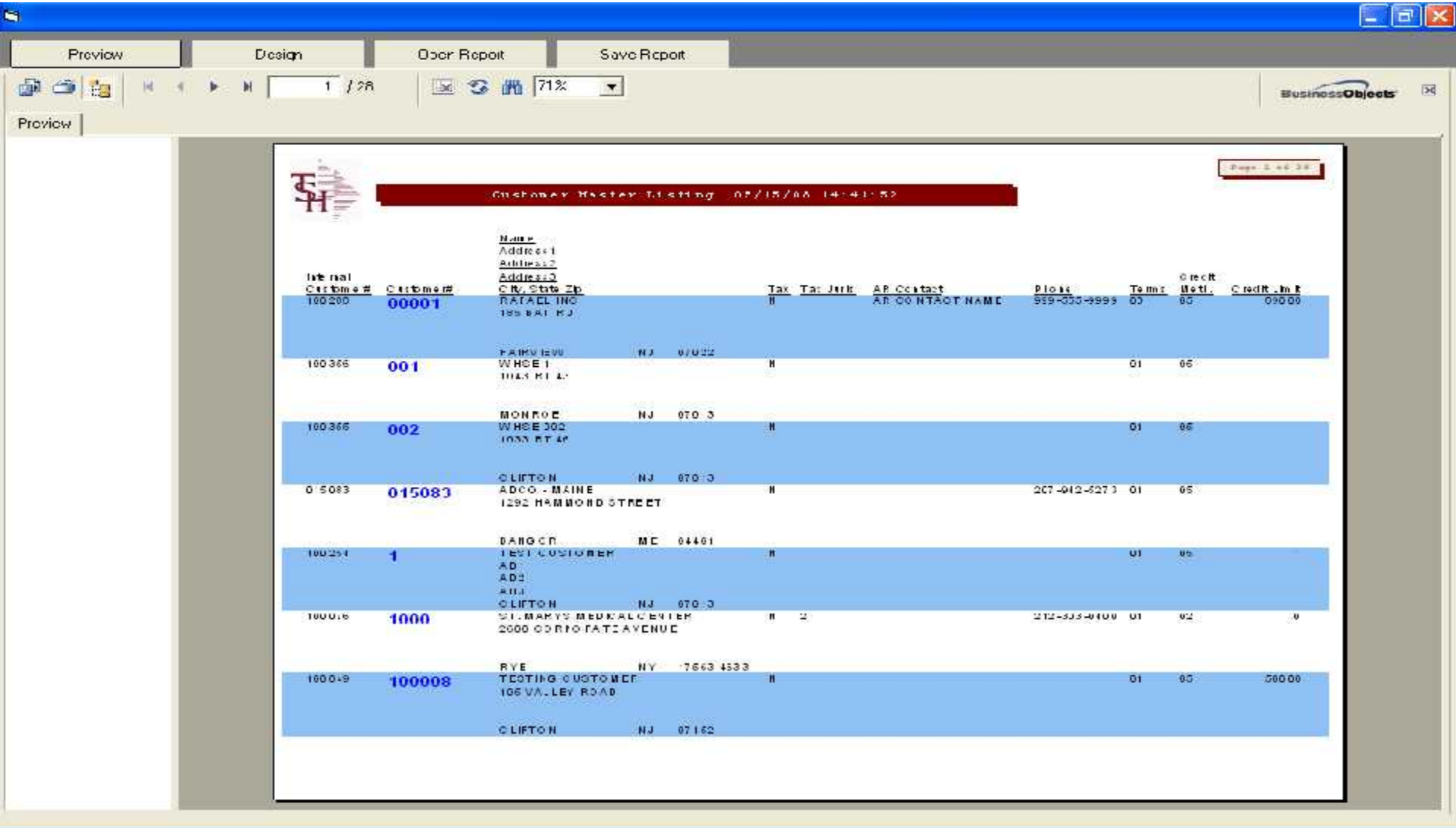

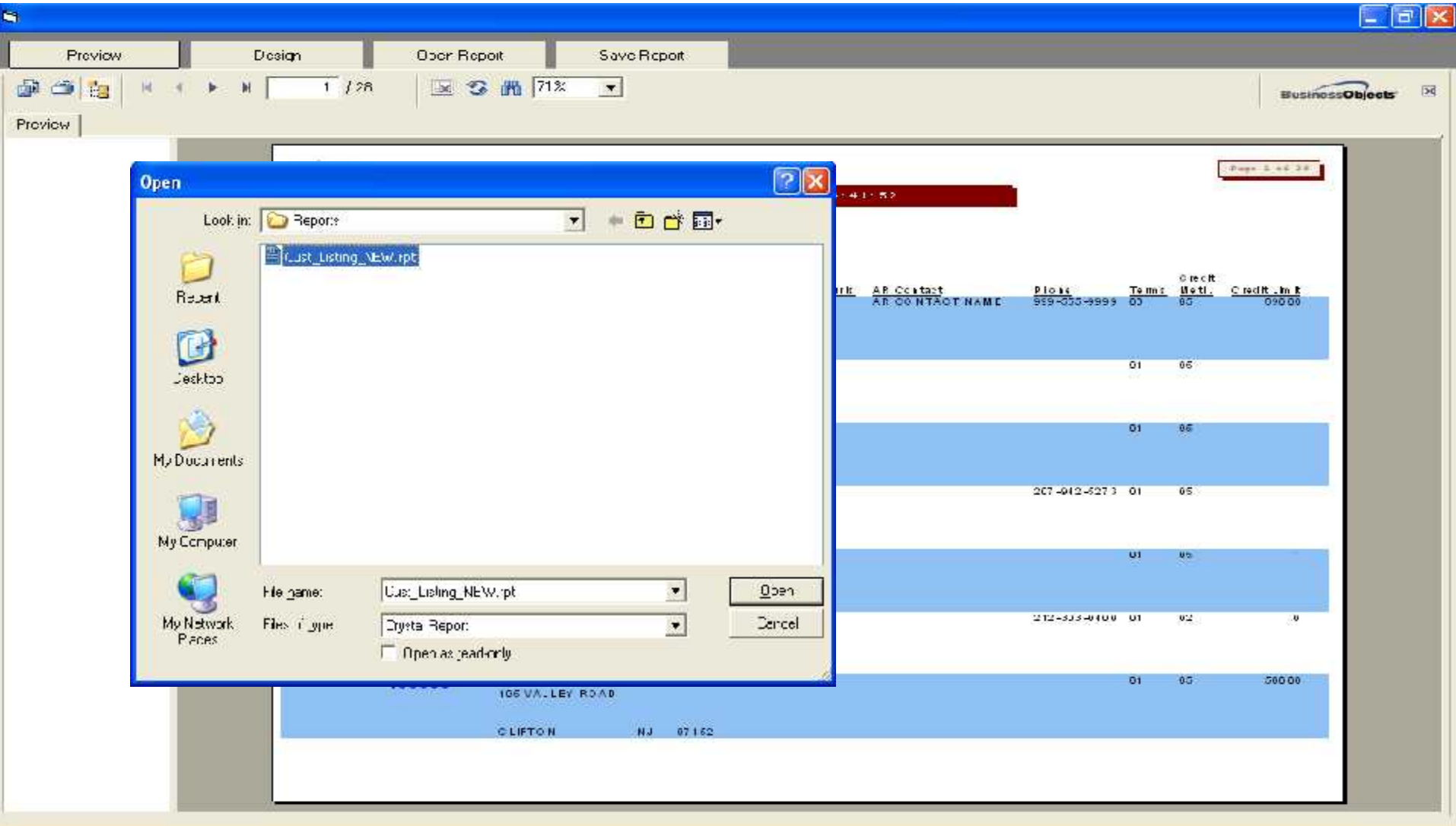

### Crystal Reports Parameters

- MDS includes the ability to pass Crystal Reports Parameters transparently to the Crystal Reports viewer.
	- □ Allows us to automatically popup a specific report based on MDS processing, such as bringing up a specific quote during Quote Inquiry.
	- $\Box$  Allows us to automatically print or archive a specific report during MDS processing such as a PO or an Invoice.

# MDS Quote Export

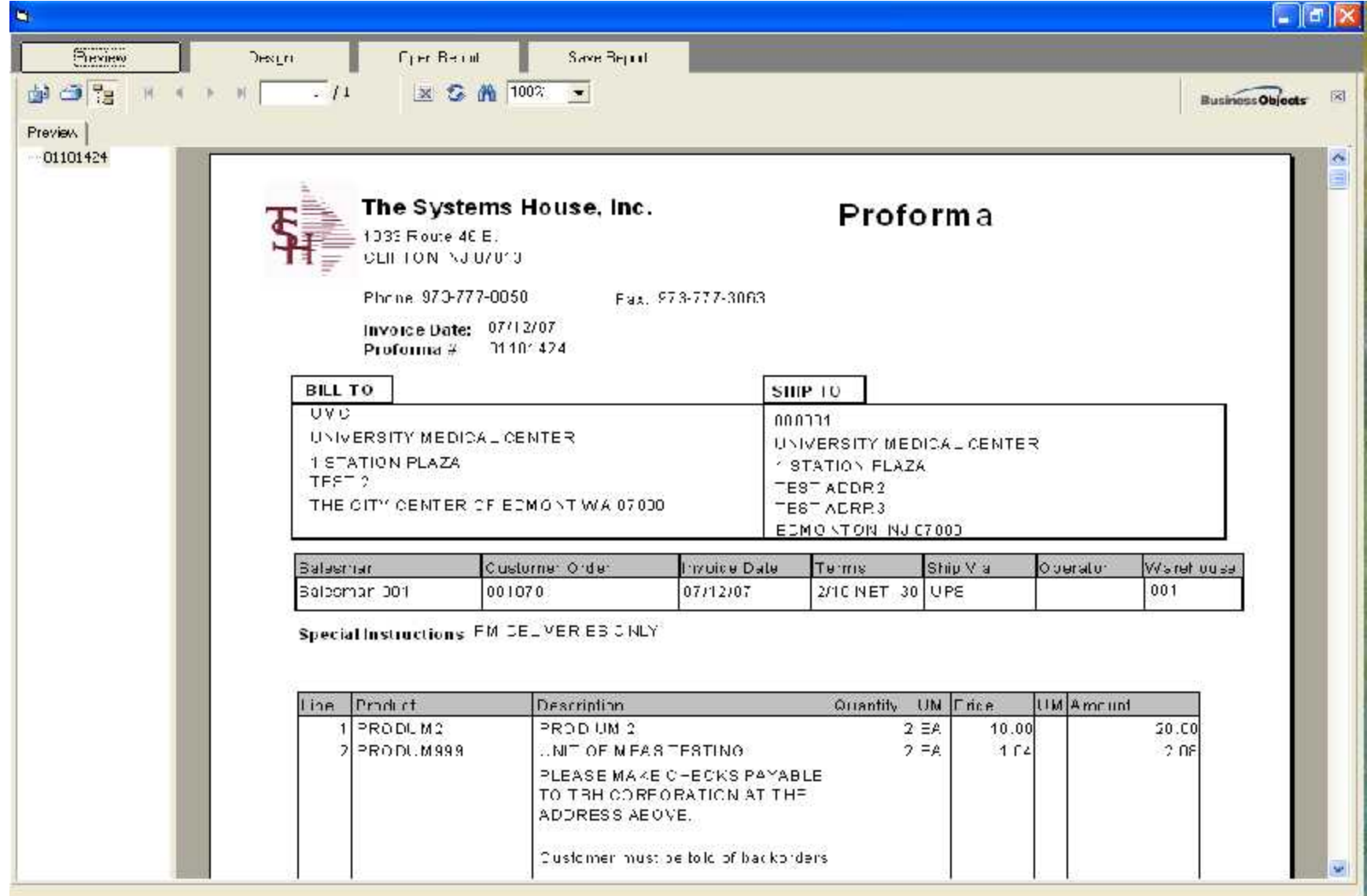

## **Benefits**

- Easily access Real time data
- Flexibility to create own reports NOW!
- Crystal is an Industry Standard
- **Reduce Expenses save money on** custom programming

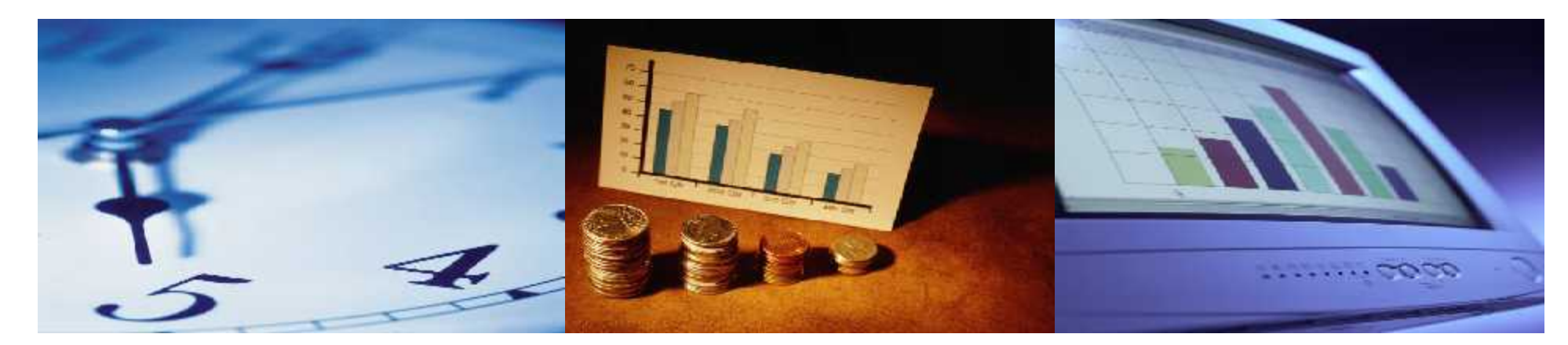